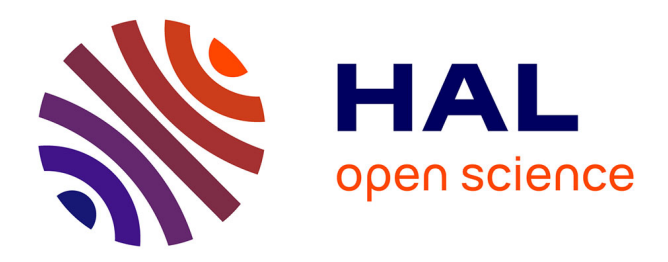

# **PDG Documentation, version 2** Sylvie Muratorio

# **To cite this version:**

Sylvie Muratorio. PDG Documentation, version 2. 2017. hal-01604209

# **HAL Id: hal-01604209 <https://hal.science/hal-01604209>**

Submitted on 5 Jun 2020

**HAL** is a multi-disciplinary open access archive for the deposit and dissemination of scientific research documents, whether they are published or not. The documents may come from teaching and research institutions in France or abroad, or from public or private research centers.

L'archive ouverte pluridisciplinaire **HAL**, est destinée au dépôt et à la diffusion de documents scientifiques de niveau recherche, publiés ou non, émanant des établissements d'enseignement et de recherche français ou étrangers, des laboratoires publics ou privés.

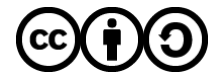

[Distributed under a Creative Commons Attribution - ShareAlike 4.0 International License](http://creativecommons.org/licenses/by-sa/4.0/)

# **PDG Documentation, version 2**<br>Sylvie Muratorio, July 2017

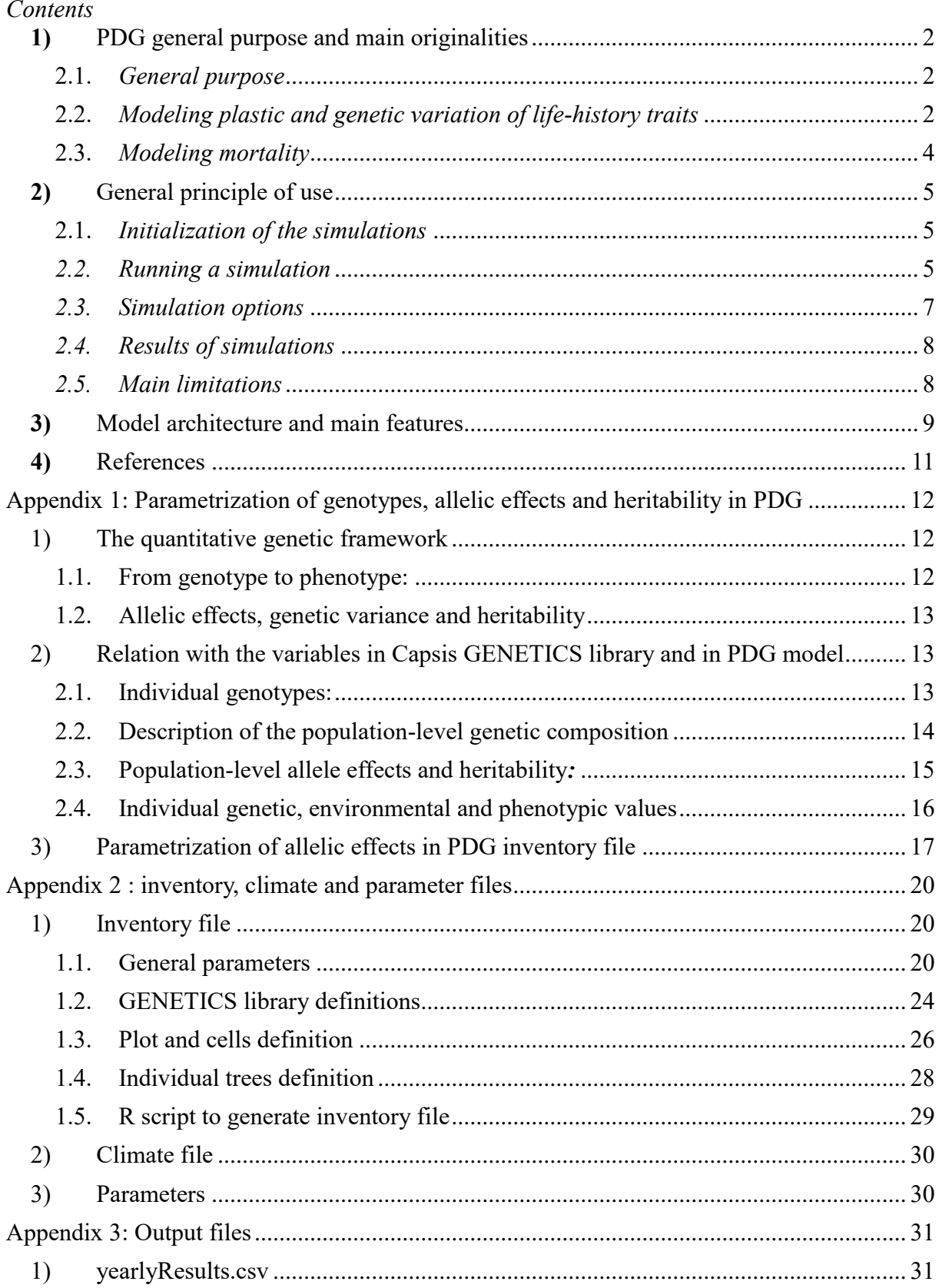

#### <span id="page-2-1"></span><span id="page-2-0"></span>1) PDG general purpose and main originalities

#### 2.1. *General purpose*

The Physio-Demo-Genetics model (denoted PDG) is an individual-based, spatially explicit mechanistic simulation model, coupling (1) a physiological module simulating individual tree responses to the environment (the CASTANEA model, Dufrêne *et al.* 2005); (2) a demographic module simulating tree survival, reproduction and pollen and seed dispersal; and (3) a quantitative genetics module controlling the heritability of key life history traits. The initial objectives of PDG were twofold: first, PDG aims at simulating the temporal and spatial variation of life-history traits in a tree population within a heterogeneous environment, while accounting for genetic and plastic components of this variation; we focus here on those functional traits that mediate individual tree response to climate, and whose values are computed by the CASTANEA model. Secondly, PDG allows to investigate how this interindividual variation affect adaptive tree population dynamics across generations. PDG model runs on a yearly time step, although its physiological module (CASTANEA) runs on a daily time step. PDG model was used to investigate the plastic and genetic components of the variations of the timing of budburst along an altitudinal gradient of *Fagus sylvatica* (the European beech), in the reference publication of PDG (Oddou-Muratorio & Davi 2014).

PDG takes advantage of the modularity of the Capsis platform. The physiological module is based on the CASTANEA library, implemented by Hendrik Davi in Capsis. The quantitative genetics module is based on the GENETICS library implemented by Ingrid Seynave and Christian Pichot in Capsis (Seinave & Pichot 2004). The framework of the demographic module is similar to the one used in other previous models of Capsis (eg Luberon, Alisier).

This documentation first details the main originalities of PDG, that is the modeling of plastic and genetic variation in functional traits (paragraph 1.2 below) and the mortality process (paragraph 1.3 below). In paragraph 2, the general principle of use of PDG is described, while paragraph 3 describe the architecture and implementation of PDG.

2.2. *Modeling plastic and genetic variation of life-history traits*

<span id="page-2-2"></span>Presently, PDG allows two life-history traits to be considered as both plastically and genetically variable: the timing of budburst (TBB, as in the reference publication) and water use efficiency (WUE). Potentially, any other trait modeled in CASTANEA can also be considered, but this will require informatics development by the user. PDG uses a classical quantitative genetic framework to model phenotypic and genetic variation for TBB and WUE.

**Model for TBB:** In CASTANEA, the timing of budburst (TBB) is usually simulated following (eq. 9- 11 in Dufrêne et al. 2005):

$$
R_{\text{fcBB}} = \begin{cases} T - T_2 & \text{if } T > T_2 \text{ and } N > N \text{start1} \\ 0 & \text{if } T \le T_2 \text{ or } N < N \text{start1} \end{cases} \quad (Eq 1)
$$

where  $R_{\text{fcBB}}$  is the rate of forcing for bud break, T the mean daily temperature,  $T_2$  the base temperature, N the day of year and  $N<sub>START1</sub>$  the date of onset of rest.

$$
S_{\text{fcBB}} = \sum_{\text{Nstar}}^{N} R_{\text{fcBB}} \quad \text{if} \quad S_{\text{fcBB}} < F_{\text{critBB}} \quad (\text{Eq 2})
$$
  
TBB = N \quad \text{if} \quad S\_{\text{fcBB}} \text{ }^{3} \text{ } F\_{\text{critBB}} \quad (\text{Eq 3})

with  $S_{\text{fcBB}}$  the state of forcing,  $F_{\text{critBB}}$  the critical value of state of forcing for the transition from quiescence to the active period and TBB the day when bud break occurred. Note that T2, Nstart1 and FCRITBB are parameters, while RfrcBB, SfrcBB and TBB are dynamic variables of CASTANEA.

The simple one-phase phenological sub-model described by the equations 1-3 assumes that the variation is TBB is driven only by forcing temperatures; this hypothesis is valid for our case study (*Fagus sylvatica* on Mont Ventoux), but should be considered with caution in other cases. Note that diverse refined phenology models (including chilling) were recently integrated from Phenofit into CASTANEA, and could allow different hypothesis to be made.

The main originality of PDG is to consider FCRITBB parameter as genetically determined and variable among individuals. The value of  $F_{critBB}$  is determined by ten independent biallelic loci with purely additive effects (see Appendix 1). The inter-individual variation in TBB thereby results from the inter-individual variation of mean daily temperature (T in equation 1) and from genotypic variation in  $F_{\text{critBB}}$ . This is the classical frame of quantitative genetics; note that we did not explicitly introduce genotype-by-environment interaction.

Figure 1A illustrates the variation of TBB along a temperature gradient as simulated in PDG. A given genotype (one color curve on Figure 1A) unfold its leaves earlier when environment get hotter because the sum of temperature it receives (i.e. the state of forcing  $S_{\text{fcBB}}$ ) reaches faster  $F_{CRITBB}$ . On the other hand, in a given environment, late and early individuals can be observed as the result of genetic variation for  $F_{CRITBB}$ : late individuals typically require higher FCRITBB than early individuals (two different color curves on Figure 1A).

**Model for WUE:** water use efficiency (WUE) can be defined at leaf level as the ratio of assimilation (A) to stomatal conductance  $(g_{sH2O})$ :

$$
WUE_i = A/g_{sH_2O} \text{ (Eq 4)}
$$

In CASTANEA, three main equations determine assimilation A and  $g_{\rm sH2O}$  (eq 1,2 and 4 in Dufrêne *et al.* 2005), following the model from Ball *et al.* (1987). First the carbon dioxide demand is:

$$
A = V_C - R_d \cdot (\text{Eq } 5)
$$

where  $V_C$  is the carboxylation rate and  $R_d$  the respiration during the night. Second, the carbon dioxide supply writes:

$$
A = g_{sCo_2}(C_S - C_I) \dots (\text{Eq } 6)
$$

where  $g_{sCO2}$  is the stomatal conductance for  $CO_2$  and  $(C_S-C_I)$  the gradient of  $CO_2$  between evaporative site and leaf surface.

Third, the carbon dioxide control which allows the calculation of  $g_{\rm sH2O}$  writes:

$$
g_{sH_2O} = \frac{g_0 + g_1 \times A \times RH}{c_s} \text{(Eq 7)}
$$

where is RH the relative humidity in the surrounding air, g1 depends on soil water stress and g0 correspond to cuticle conductance of the leaf.

Re-arranging eq 7 shows that g1, the slope of the relation between photosynthesis and stomatal conductance, is inversely related to WUE :

$$
\frac{A}{g_{sH_2O} - g_{0}} = \frac{C_S}{g_1 \times RH}
$$
 (Eq 8)  
Assuming  $g_{sH_2O} \gg \frac{g_0}{c_S}$ , the higher gl, the lower WUE.

In CASTANEA,  $g_1$  is assumed to decrease linearly when soil water storage decreases. The effect of soil water stress on photosynthesis is mediated through g1:

$$
g_1 = (g_{1max} - g_{1min}) \times reduce + g_{1min}.\,(\text{Eq 9})
$$

Where  $g_{lmax}$  and  $g_{lmin}$  are the maximal and minimal values taken by g1, and "reduc" is a soil water stress index varying between 0 (maximal soil water stress) and 1 (no water stress).

In PDG, we consider  $g_{1max}$  as a parameter genetically determined and variable among individuals. The value of  $g_{1max}$  is determined by ten independent biallelic loci with purely additive effects (see Appendix 1). The inter-individual variation in WUE thereby results from the inter-individual variation of soil water stress (reduc in eq 9) and from genotypic variation in g1max. This is again the classical frame of quantitative genetics; note that as for TBB, we did not explicitly introduce genotype-by-environment interaction.

Figure 1B illustrates the variation of WUE along a water tress gradient as simulated in PDG. A given genotype (one color curve on Figure 1B) favors water conservation when water stress increases because g1 decreases as "reduc" increases. On another hand, in a given environment, individuals favoring either water uptake or water conservation can be observed as the result of genetic variation for g1max: individuals with high *g1max* typically favor water uptake while individuals with low *g1max* typically favor water conservation (two different color curves on Figure 1B).

**Figure 1:** PDG-simulated relationship between each considered life history traits (A : Timing of Budburst, TBB; B: Water Use Efficiency, WUE) and the pertinent environmental variable (A : Temperature; B: Water stress index) for different genotypes (A : different  $F_{CRITBB}$ ; B: different  $g_{1max}$ )

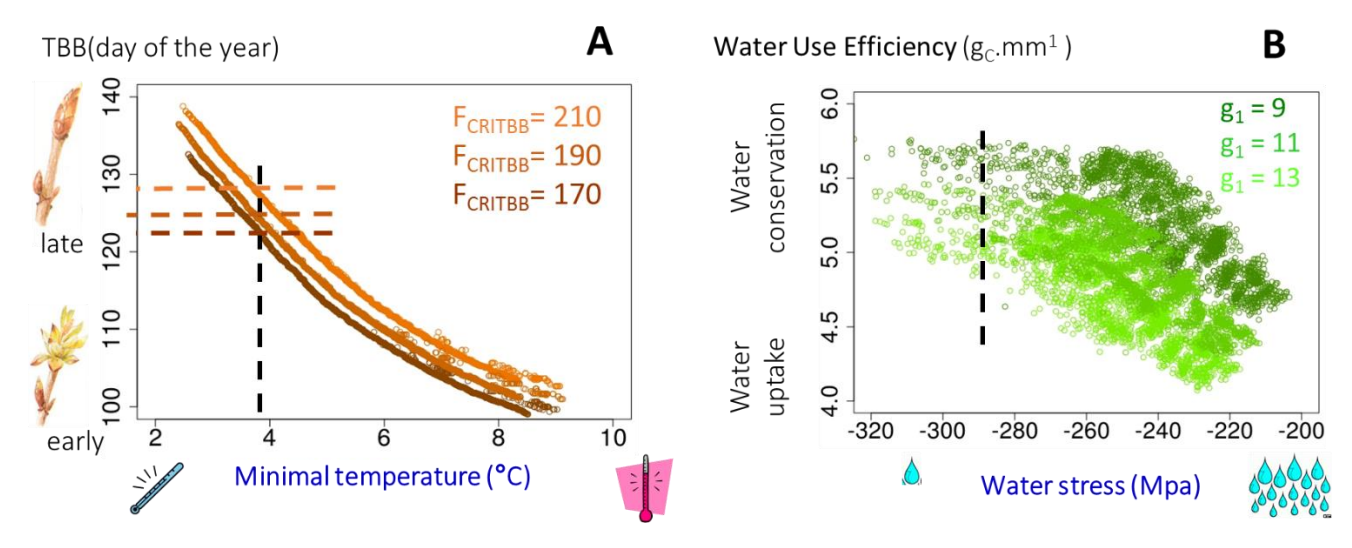

#### 2.3. *Modeling mortality*

<span id="page-4-0"></span>The reserves produced by photosynthesis at a daily time step are allocated to growth and the level of reserve together with tree water potential are used to compute the probability of an adult tree to die. There are three different thresholds associated with mortality:

- Below a critical value of carbon reserve at the end of the year, there is a non-zero probability for the tree to die because of carbon starvation  $(P<sub>mort</sub>CS)$
- Below a critical value of carbon reserve at budflush, there is a non-zero probability for the tree to die because of carbon starvation  $(P<sub>mort</sub>BF)$

 Below a critical daily value of water potential there is a non-zero probability for the tree to die because of hydraulic failure  $(P<sub>mort</sub>HF)$ 

Moreover, mortality is a stochastic process.

## <span id="page-5-1"></span><span id="page-5-0"></span>2) General principle of use

### 2.1. *Initialization of the simulations*

To run PDG, the user must provide:

- A **species parameter file** specifying SOME Castanea parameters, ie all the parameters defined at tree species level. This file is named CastaneaSpecies3.txt, its values should not be changed and it is located in the directory data/physiodemogenetics/
- An **inventory file** containing:
- parameters related to the simulation design
- parameters of the demographic module
- parameters of the genetic module, in particular the genetic and environmental controls of  $F_{CRITBB}$  and  $g_{1max}$  (heritability, allelic effects), as well as on the genetic map of the considered species.
- parameters of CASTANEA which are not defined in the CastaneaSpecies3.txt file, ie all the parameters related to simulation option in CASTANEA, as well as parameters related to plot (soil etc..)
- definition of the plot (list of cells with their properties),
- a list of initial trees with their properties at the beginning of the simulation (year  $y_0$ ); Note that all the trees are individual trees (no multipleGenotype allowed); depending on their age, trees are considered either as adult or seedlings (by default, the age at which tree become adult, adultAge, is 40 years old). In the present version of PDG, all the trees belong to the same single species (see Appendix 2 for the list of possible species to consider).

The inventory file should be located in the directory data/physiodemogenetics.

 A **climate file** containing the values of six climatic variables (global radiation, rainfall, wind speed, air humidity and temperature) on a daily basis. This file should be located in the directory data/physiodemogenetics/climate.

All these files, as well as the list of parameters to control are detailed in Appendix 2.

## *2.2. Running a simulation*

<span id="page-5-2"></span>Originally, PDG was developed to run simulation in even-aged populations, containing either only "active" adult trees, or "active" seedlings ("active" meaning growing and eventually reproducing trees). For such even-aged simulations, the user can run "evolution" from an initial year  $y_0$  to a next year  $(y_n)$  using 3 different modes:

- **mode "g"** (for growth): all the trees are considered as adult, and growth and mortality are computed for all the trees of the stand using CASTANEA. Note that neither growth nor mortality are affected by competition (each tree grow as a dominant tree). Although adult trees can produce seeds, there is no recruitment of young seedlings in evolution with mode "g" step.
- mode "r" (for reproduction): all the trees are considered as adult and reproductive; growth and mortality are computed for all the trees of the stand using CASTANEA; Seeds are dispersed and eventually germinate, and the newly established young seedlings do not grow/die.
- **mode "s"** (for seedlings): all the trees are considered as seedlings, and growth is simulated

only for a subset of them using CASTANEA. Here, we assume that CASTANEA model is valid for seedlings, while it was calibrated for adult trees. The only difference between mode "g" and "s" (besides the subsampling of growing individual) is that seedlings cannot die (the critical value of carbon reserve and of water potential are set to non-limiting values). There is no recruitment of young seedlings during a "s" step (no adult trees present). At the end of phase "s", the dimensions of all the seedlings that did not grow are updated based on the dimension of the seedlings that grew. Then, seedlings densitydependent mortality is simulated, considering either (1) neutral (genotype independent) mortality or (2) genotype-driven mortality. The maximum final density of the stand after a "s" step is D trees/ha (where the parameter D is typically the density of adult trees)

For each evolution step in mode g, r or s, the user has to indicate which climate file is used, and specify the initial year, month and day from which evolution begins.

These different modes of evolution can be combined. For instance, using an inventory file where all the initial trees have an age of 10 years old (seedlings), and the evolution sequence "s30 g50 r60" leads to the following evolution:

- From year  $y_0=0$  to year  $y_n=30$ , a subset of the trees from the initial stand are grown as seedlings (ie without mortality);
- At year 30, the dimensions of all seedlings are updated as function of the dimensions of the seedlings that grew, and mortality of seedlings can occur. As the seedlings that survived are 40 years old, they switch to the category "adult trees".
- From year 30 to year 50, all of the adult trees grow/die up (reaching age 60).
- From year 50 to year 60, all of the adult trees grow/die/reproduce (reaching age 70), and a cohort of new seedlings of age 10 at year 60 will eventually be recruited in the stand.

Important note: it is the responsibility of the user to take care that the values of trees characteristics given in the inventory file (for instance their age), the parameters values (for instance adultAge) and the sequence of evolution are consistent one which each other.

There is a fourth possible mode, mode "i" (for intervention), which consist in cutting all the adult trees (with age  $>40$ ) at a given year  $y_n$ . Mode "i" thus corresponds to an instant operation, and not to an evolution (no climate required) By combining these four modes, the user can simulate evolution across successive and non-overlapping generations. Table 1 below summarizes a typical sequence of evolution in PDG, which allows to simulate 5 nonoverlapping generations in an even-aged context.

| From     | <b>To</b> | mode                    | <b>Type</b>                          | generation     | age       |
|----------|-----------|-------------------------|--------------------------------------|----------------|-----------|
| $\theta$ | 20        | g                       | Adult evolution without regeneration | G0             | $40 - 60$ |
| 20       | 30        | r                       | Adult evolution with regeneration    | G <sub>0</sub> | 60-70     |
| 30       |           | $\overline{\mathbf{i}}$ | Cut of G0                            |                |           |
| 30       | 60        | S                       | Seedlings evolution                  | G1             | 10-40     |
| 60       | 80        | g                       | Adult evolution without regeneration | G1             | $40 - 60$ |
| 80       | 90        | $\mathbf{r}$            | Adult evolution with regeneration    | G1             | 60-70     |
| 90       |           | $\mathbf{1}$            | Cut of G1                            |                |           |
| 90       | 120       | S                       | Seedlings evolution                  | G <sub>2</sub> | $10 - 40$ |
| 120      | 140       | g                       | Adult evolution without regeneration | G <sub>2</sub> | $40 - 60$ |
| 140      | 150       | r                       | Adult evolution with regeneration    | G <sub>2</sub> | 60-70     |
| 150      |           | $\mathbf{1}$            | Cut of G2                            |                |           |
| 150      | 180       | S                       | Seedlings evolution                  | G <sub>3</sub> | $10 - 40$ |
| 180      | 200       | g                       | Adult evolution without regeneration | G <sub>3</sub> | $40 - 60$ |
| 200      | 210       | $\mathbf{r}$            | Adult evolution with regeneration    | G <sub>3</sub> | 60-70     |
| 210      |           | $\mathbf{1}$            | Cut of G3                            |                |           |
| 210      | 240       | S                       | Seedlings evolution                  | G <sub>4</sub> | $10 - 40$ |
| 240      | 260       | g                       | Adult evolution without regeneration | G <sub>4</sub> | 40-60     |
| 260      | 270       | r                       | Adult evolution with regeneration    | G4             | 60-70     |
| 270      |           | $\mathbf{1}$            | Cut of G4                            |                |           |
| 270      | 300       | S                       | Seedlings evolution                  | G5             | $10 - 40$ |
| 300      | 320       | g                       | Adult evolution without regeneration | G5             | $40 - 60$ |
| 320      | 330       | r                       | Adult evolution with regeneration    | G5             | 60-70     |

**Table 1:** sequence of evolution simulated when using the instruction "g20 r30 i30 s60 g80 r90 i90 s120 g140 r150 i150 s180 g200 r210 i210 s240 g260 r270 i270 s300 g320 r330"

Figure 2: Scheme of the evolution simulated when using the instruction "g20 r30 i30 s60 g80 r90 i90 s120 g140 r150 i150 s180 g200 r210 i210 s240 g260 r270 i270 s300 g320 r330"

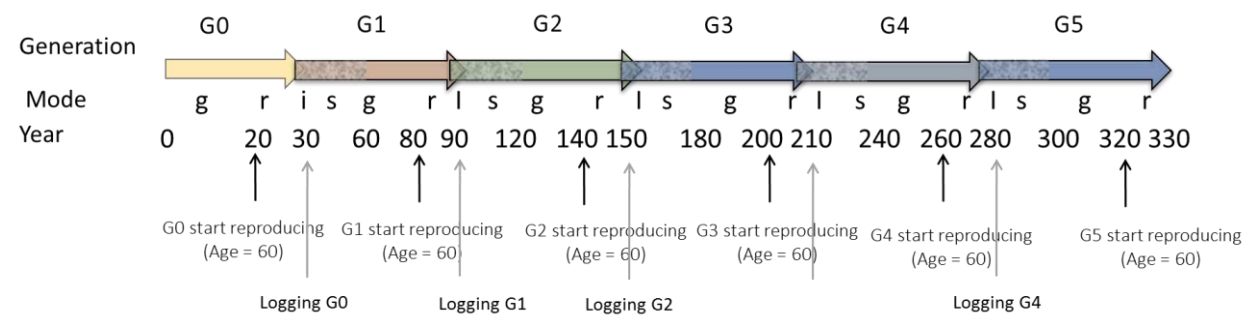

Another version of PDG for uneven-aged stand is under development, and involves the coupling with the SamsaraLight library.

#### <span id="page-7-0"></span>*2.3. Simulation options*

PDG can be run either in graphical mode (typically for test or development), or in script mode (advisable for routine simulations).

Command line for script mode in Linux:

**Pre-evolution :** it is theoretically possible to run a neutral pre-evolution, with the objective to bring the initial population to a migration-drift equilibrium. To that aim, the parameter preEvolutionTime should be set to a non-zero integer value (for instance 5) specifying the number of generations of pre-evolution to be run. Preevolution includes only mating (no growth nor mortality) across non-overlapping generations. It was implemented in the context of the

study of Oddou-Muratorio and Davi 2014, and has several constraints (see Appendix 2). Presently, we rather advice to use initial stand already at migration-drift equilibrium, or possibly at selection-migration-drift equilibrium using other simulation software to generate inventory files (see Appendix 2).

# *2.4. Results of simulations*

<span id="page-8-0"></span>If the inventory file is located there: data/physiodemogenetics/inventory.inv, the main results are stored in the directory data/physiodemogenetics/output-inventory, as several text files:

- The main result file is called yearly Result (csv file), and can be loaded in R. It contains for each tree and year the output of the CASTANEA simulations
- Inventory files can be exported under the name GXAdult.inv (typically t the beginning of each generation X)
- The realized fitness of each adult tree of generation X are computed at the number of offspring they have at the beginning of generation  $X+1$ ; these values are stored in the file YearlyIndivFitness
- Several files are exported (typically at the beginning of "r" step) contain the adult tree genotypes and position to be analysed with classical population genetic software (Genepop, Spagedi).

All these files are described in Appendix 3.

## <span id="page-8-1"></span>*2.5. Main limitations*

The present version of PDG has several limitations:

- Each tree bears its own CASTANEA model, which simulates carbon and water fluxes independently from the other trees of the stands; so each tree behaves as a dominant tree.
- There is neither mortality due to competition, nor mortality due to perturbation such as storms.
- A single tree species can be simulated (no mixture of different species)
- Simulations are aimed to follow an "even-aged trajectory", such as can be achieved through sylviculture; but the whole simulated stand correspond to a single management unit and there is no gene flow from other stands.
- <span id="page-8-2"></span> Typically, to run 5 generations in a stand of 2500 individuals, the simulation time is 2.5 days.

# 3) Model architecture and main features

## **Table 2**: List of the 27 classes of the physiodemogenetics/model directory

Color code : Data class [contains mainly object or parameters]; Process class [contains mainly methods corresponding to key ecological processes]; Tool data or process class [contains mostly data or methods implemented as tools for convenience]. Type : classical (in most model of CAPSIS), original (only in PDG), or Common (Common to demo-genetic tree model)

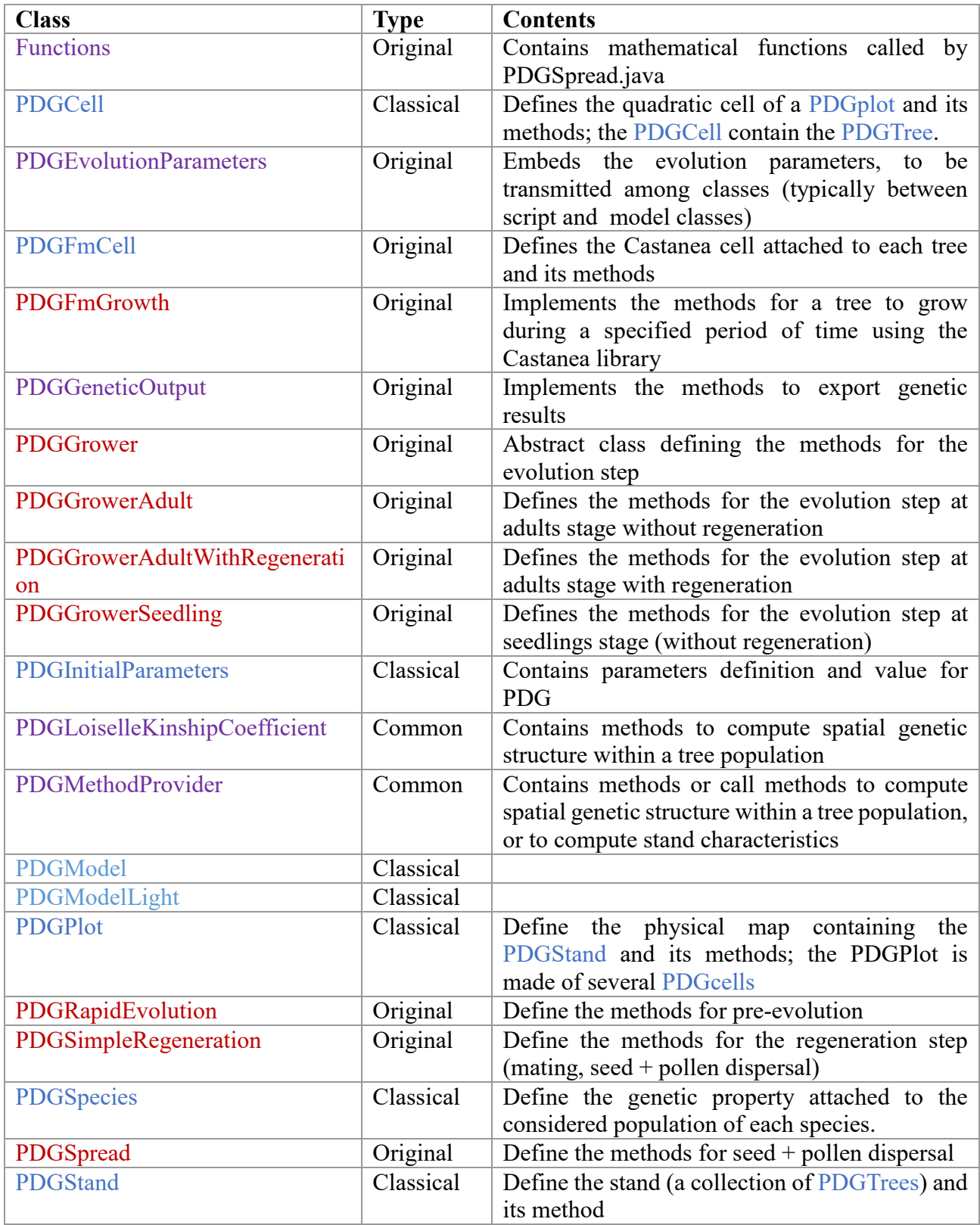

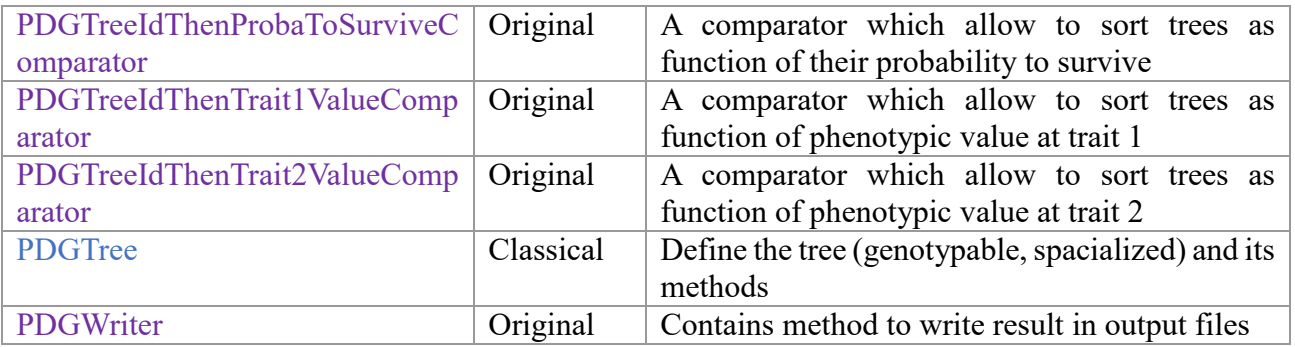

The data classes are linked one to each other, and also with classes of CAPSIS belonging to the kernel or to libraries; in particular, the class PDGTree is central in the philosophy of PDG, as it is connected both to the GENETICS and the CASTANEA libraries (Figure 3). Similarly, the process classes of PDG are linked one to each other, as illustrated in Figure 4.

**Figure 3:** Relationship between PDG data classes listed in Table 2 and other classes from the GENETICS library (in orange) or from the CASTANEA library (in green), of from CAPSIS kernel (in black)

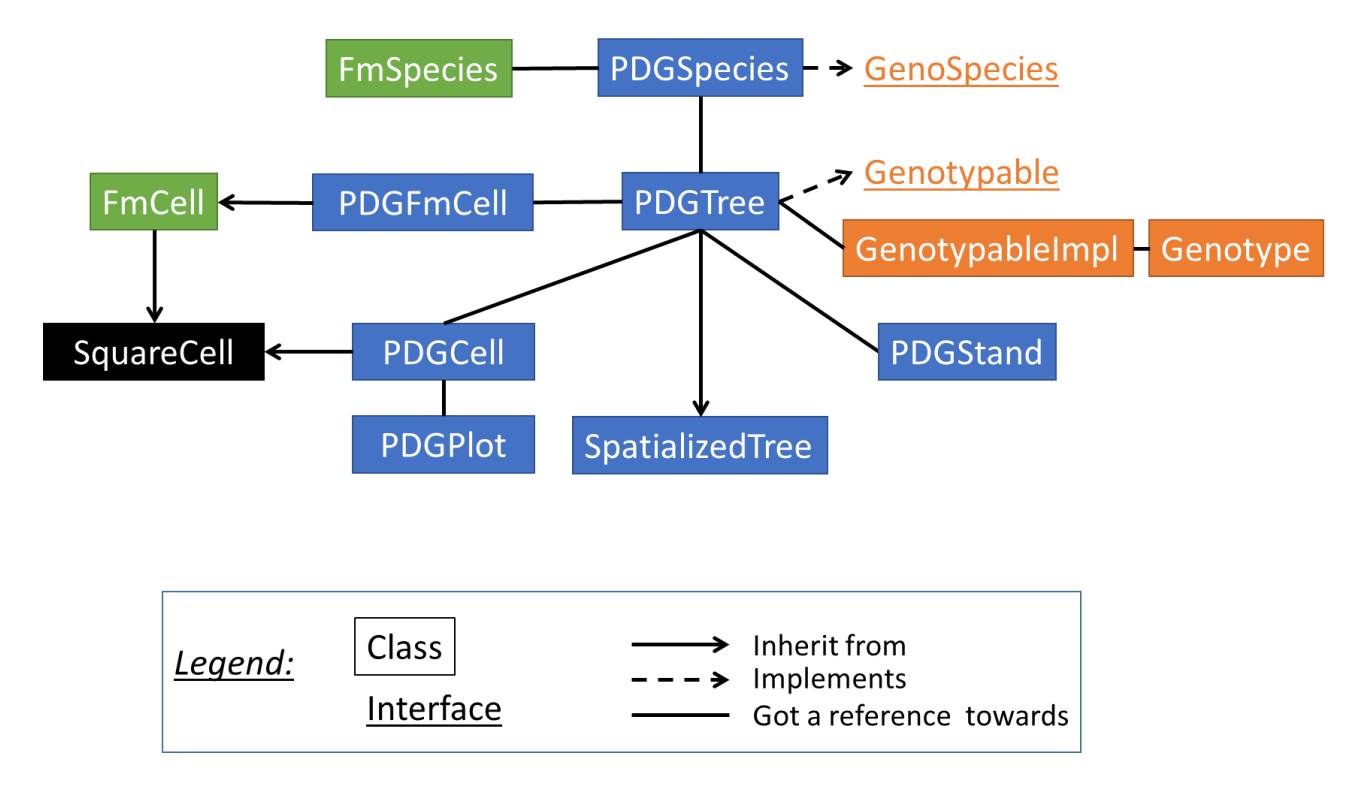

Figure 4: Relationship between PDG process classes listed in Table 2 and other classes from the GENETICS library (in orange) or from the CASTANEA library (in green).

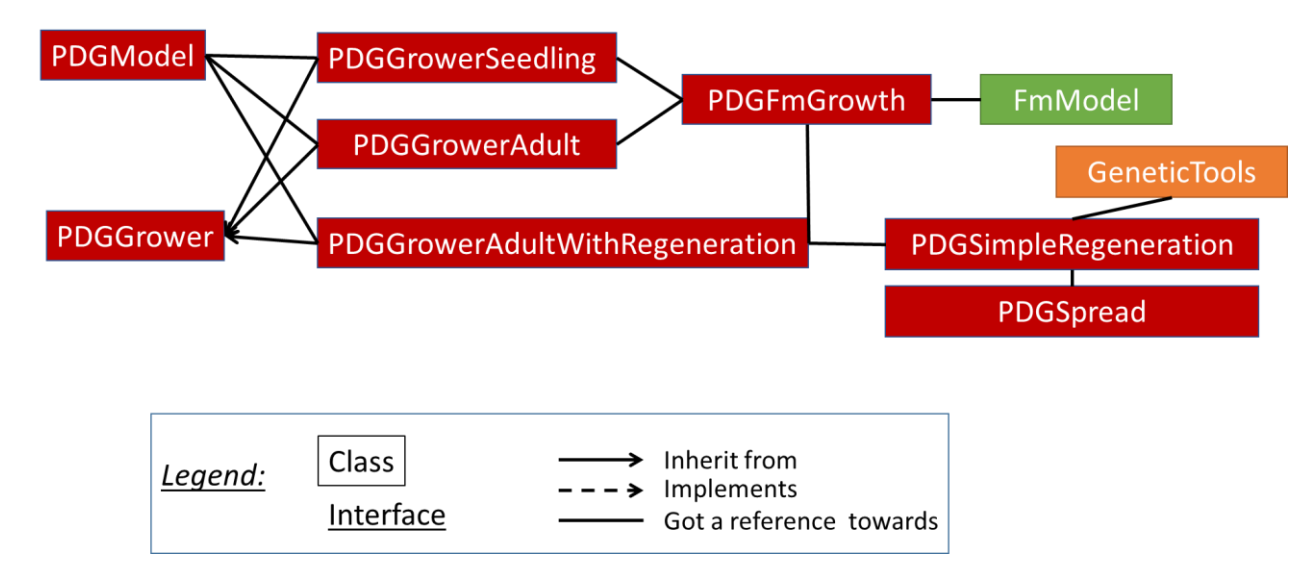

A main originality of PDG model is that there the historical sequences of steps is not stored during and evolution. This means that at a year yn, the user cannot access to previous stands at year <n. All the information has to be exported in files along the simulations.

#### <span id="page-11-0"></span>4) References

- Ball JT, Woodrow IE, Berry JA (1987) A Model Predicting Stomatal Conductance and its Contribution to the Control of Photosynthesis under Different Environmental Conditions. In: *Progress in Photosynthesis Research* (ed Biggins J), pp. 221–224. Springer Netherlands.
- Bost B, de Vienne D, Moreau L, Dillmann C, others (2001) Genetic and nongenetic bases for the L-shaped distribution of quantitative trait loci effects. *Genetics*, **157**, 1773–1787.
- Dufrêne E, Davi H, François C *et al.* (2005) Modelling carbon and water cycles in a beech forest. *Ecological Modelling*, **185**, 407–436.
- Falconer DS (1960) *Introduction to quantitative genetics*. New York,: Ronald Press Co.

Oddou-Muratorio S, Davi H (2014) Simulating local adaptation to climate of forest trees with a Physio-Demo-Genetics model. *Evolutionary Applications*, **7**, 453–467.

Seinave I, Pichot C (2004) *docGeneticsMars04\_fc.pdf*. INRA. http://capsis.cirad.fr/capsis/help\_en/genetics?&#documentation

# <span id="page-12-0"></span>Appendix 1: Parametrization of genotypes, allelic effects and heritability in PDG

(following notations in Falconer 1960 and Bost *et al.* 2001)

In PDG, individual genotype at given set of loci determines the value of two CASTANEA parameters ( $F_{CRITBB}$  and  $g_{1max}$ ) which themselves determine, in interaction with environment, the individual values of the two traits of interest (respectively TBB, the timing of budburst, and WUE, Water Use Efficiency). The inventory file contains all the information related to the relation between genotype and the value of  $F_{CRITBB}$  and  $g_{lmax}$ , as well as the distribution of genotype at initiation (see Appendix 2 for an example of such an inventory file). The objective of this appendix is to 1) introduce notations of for the main quantitative genetic parameters of interest in PDG, 2) relate these parameters to the variables of CAPSIS and 3) describe in practice how FCRITBB and g1max are computed, and related to the list of genotypes given in the inventory file.

#### <span id="page-12-2"></span><span id="page-12-1"></span>1) The quantitative genetic framework

#### 1.1. From genotype to phenotype:

We consider here  $F_{CRITBB}$  and  $g_{1max}$  as two "parametric traits" to model as function of genotype. Note that  $F_{CRITBB}$  and  $g_{1max}$  are in fact CASTANEA parameters controlling traits (TBB and WUE, see details below). We assume pure additivity, without dominance nor epistasis. Moreover, we consider that the loci coding for the parametric traits are all bi-allelic (SNP like). In the following, we develop general notations for the relationship between genotype and phenotype at a parametric traits  $T_{P}$ .

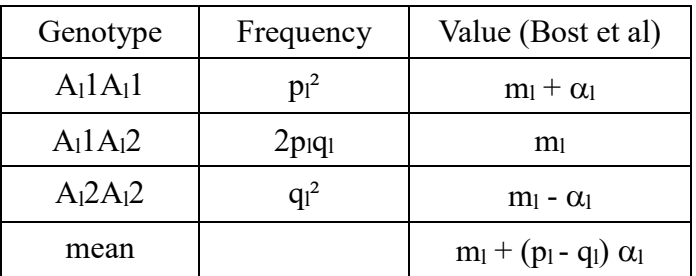

**Table A1.1** Definition of the genetic value  $m_1$  at a given locus *l* 

Bost *et al.* (2001) consider a non-centered value, each locus l can contribute to a part m<sub>1</sub> of the trait  $T_{P}$ , allelic effect  $\alpha_{l}$  is an additive correction of locus contribution for the heterozygote (note: Bost *et al.* (2001) assume that all  $m<sub>l</sub>$  are equal, and so do we)

Assuming Hardy-Weinberg, the mean genetic value for locus *l* is :

 $A_l = p_l^2 (m_l + \alpha_l) + q_l^2 (m_l - \alpha_l) + 2 p_l q_l m_l$  $A_l = m_l (p_l^2 + q_l^2 + 2 p_l q_l) + (p_l^2 - q_l^2) \alpha_l$  $A_l = m_l + (p_l^2 - q_l^2)\alpha_l = m_l + (p_l + q_l)(p_l - q_l)\alpha_l = m_l + (p_l - q_l)\alpha_l$ 

Mean genetic value for n loci :

 $A = \sum_{n} G_l = n m_l + \sum_{n} (p_l - q_l) \alpha_l$ , with  $m_l = \mu_l / 10$  (eq A1.1)

<span id="page-13-0"></span>1.2. Allelic effects, genetic variance and heritability

| Table A1.2 Definition of allelic effects at locus l |  |  |  |  |
|-----------------------------------------------------|--|--|--|--|
|                                                     |  |  |  |  |

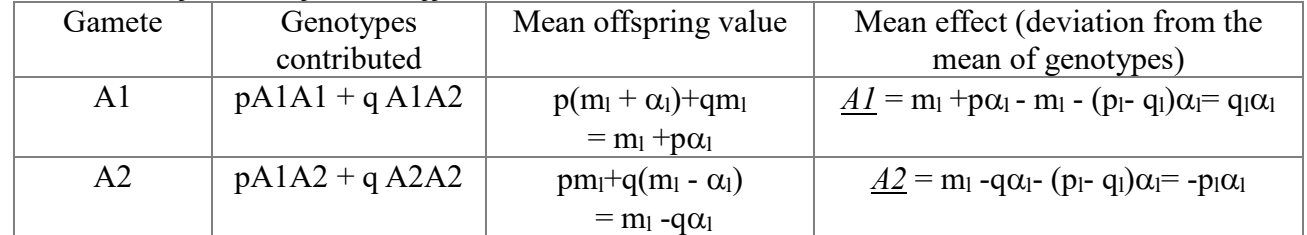

The parameter  $\alpha_1$  is the mean allelic substitution effect:  $AI - A2 = \alpha_1$ *NB Bost shows that there is a constraint on allelic substitution effect:*  $|\alpha_1| < m_l$ *NB allelic effects depend of the allelic frequencies.*

## *Table A1.3 Definition of Breeding values at locus l*

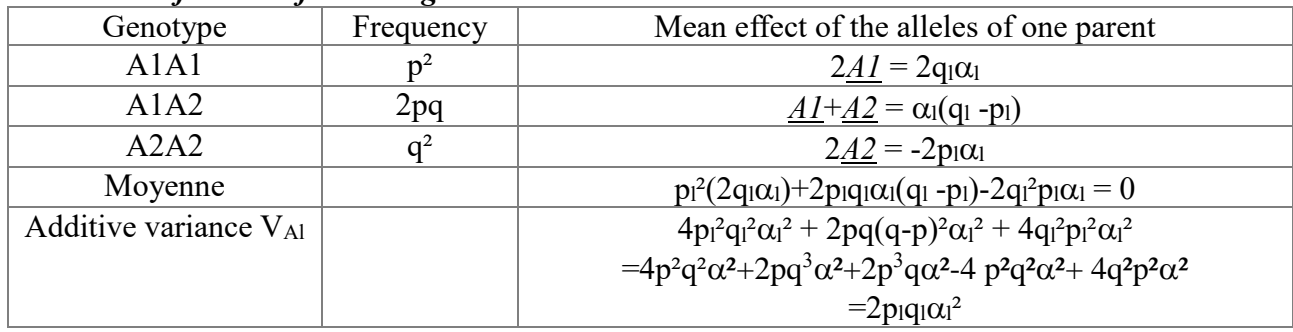

Additive variance = variance of breeding values (variance of a centered-scaled variable = expectation of its squared value)

For *n* independent loci, the total additive variance is given as the sum of the contributions at each locus:

$$
V_A = \Sigma V_{Al} \quad (eq\ A1.2)
$$

*NB Additive variance is scaled by the allelic effects*

$$
\alpha_l{}^{2\hspace{-2pt}=}\,V_{Al}/2p_lq_l
$$

## *Total phenotypic variation and heritability*

The total phenotypic variation for each parametric trait is classically defined as:

$$
V_P = V_A + V_D + V_E \qquad (eq A1.3)
$$

where  $V_D$  is the dominance variance, and  $V_E$  the environmental variance. In Capsis, we assume that  $V_D = 0$ 

The heritability for each parametric trait is classically defined as :

$$
h^2 = V_A/V_P = 1
$$
 (eq A1.4)

# <span id="page-13-1"></span>2) Relation with the variables in Capsis GENETICS library and in PDG model

NB: in the following, the names of CAPSIS-GENETICS variables are italicized.

<span id="page-13-2"></span>2.1. Individual genotypes:

In PDG, each individual tree has got its own genotype, which is an *IndividualGenotype*. An *IndividualGenotype* is composed of 3 tables (Figure A1.1).

• The first table, named *nuclearDNA*, is two-dimensional and contains the genotype carried

by nuclear DNA. This table consists of n lines (n corresponding to the number of loci) and 2 columns, the first for the mother's DNA and the second for the father's derived DNA. Each cell in the table contains an integer encoding the allele of the locus considered. In PDG, n=2 for all the loci coding for parametric traits.

 The second and third arrays (named *mCytoplasmicDNA* and *pCytoplasmicDNA* respectively) are unidimensional and contain respectively (i) the genotype carried by cytoplasmic DNA transmitted by the mother, which is contained, depending on the species, in the mitochondria and / or in the chloroplast, and (ii) the genotype carried by cytoplasmic DNA transmitted by the father (mitochondrial and / or chloroplast depending on the species). These tables consist of n lines (n being the number of loci) and a column, each cell containing an integer encoding the allele at that location.

Accessors : *getGenotype ()*

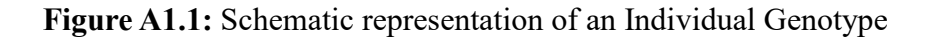

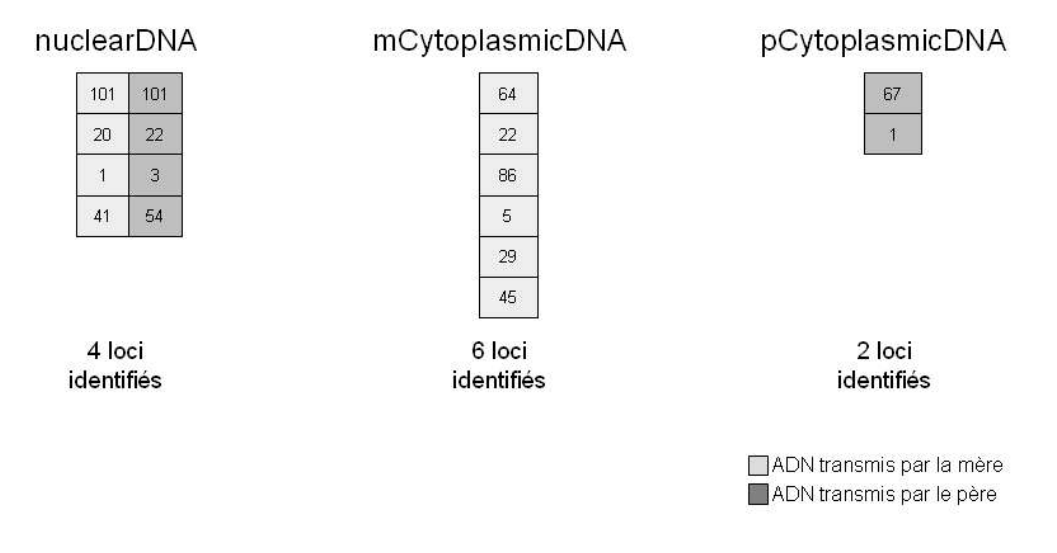

For trees whose species is genetically considered, two of the three tables may be empty.

All trees of the same species must have the same genotype format, ie (i) the number of loci studied by DNA type (nuclear, maternal and paternal cytoplasmic) is identical for all trees of the same species and (ii) the loci are always in the same order.

For the trees of the initial stand, these genotypes have to be provided in the inventory file (see example in appendix 2). For trees generated during simulations in PDG, the genotype is computed by the GENETICS library, through meiosis and mating models.

#### <span id="page-14-0"></span>2.2. Description of the population-level genetic composition

CAPSIS genetic library rely on two population-level variables describing the genetic composition of the population across generations:

First, the variable *AlleleDiversity* contains three 2-dimensional arrays (Figure A1.2).

- The first table contains all possible alleles per locus of nuclear DNA. It consists of n lines, where n is the number of loci studied. Each row of the table contains a variable number of columns equal to the total number of potential alleles on the corresponding locus. Each cell in the array contains an integer, of type short, encoding the allele. This table is named *nuclearAlleleDiversity*.
- The second and third tables are constructed according to the same principle. They correspond respectively to the cytoplasmic DNA of the mother and the father. These arrays are respectively called *mCytoplasmicAlleleDiversity* and *pCytoplasmicAlleleDiversity*.

When the haplotypes are alleles of a single locus, these arrays have only one line. Accessors : *getAlleleDiversity (), getNuclearAlleleDiversity (), getMCytoplasmicAlleleDiversity (), getPCytoplasmicAlleleDiversity ().*

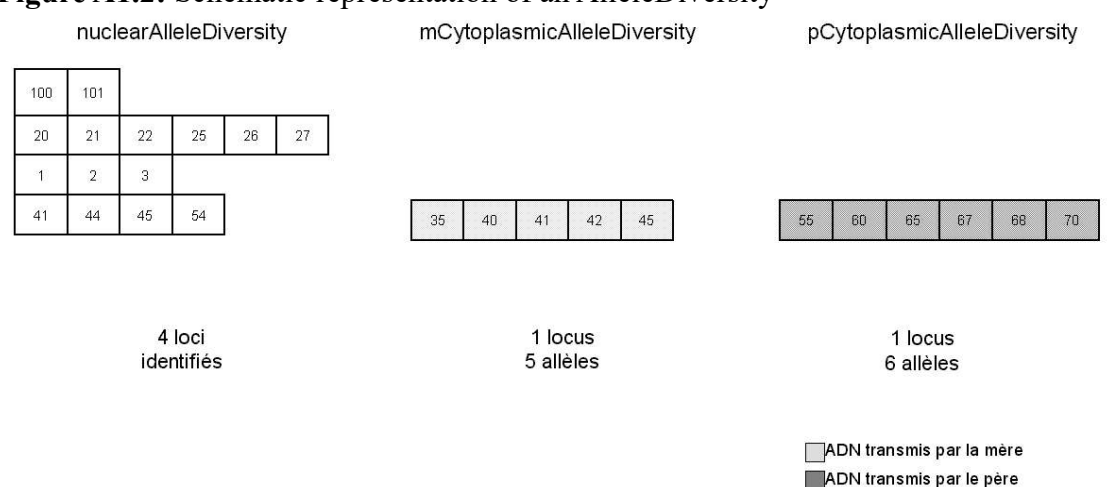

**Figure A1.2:** Schematic representation of an AlleleDiversity

Second, the variable *GeneticMap* contains an array, called recombinationProbas, gathering probabilities of recombination between successive loci of nuclear DNA. It consists of n-1 lines, n being the number of loci studied on the nuclear DNA. Each line i contains a real, of double type, between 0 and 0.5, which represents the probability of recombination between the *i*th locus and the  $(i + 1)$ th. The order of the recombination probabilities in recombinationProbas respects the order of the loci as given in the tree genotype.

Both *AlleleDiversity* and *GeneticMap* have to be defined in the inventory file (see Appendix 2 below).

#### <span id="page-15-0"></span>2.3. Population-level allele effects and heritability*:*

The different quantitative genetic parameters detailed in section 1.2 above are stored in a map called *AlleleEffect* whose keys are the parametric traits of interest (in our case F<sub>CRITBB</sub> and g1max). The map *AlleleEffect* contains as many sub-map as the number of parametric traits of interest (2 in our case). Each sub-map is named *ParameterEffect*, and contains three tables, and three parameters:

- The first table (called *nuclearAlleleEffect*) contains on lines the loci of nuclear DNA that influence the corresponding parameter. The rows have a number of columns that are variable and equal to the number of possible alleles on the locus considered, denoted by  $n$ ,  $+1$ . In each row, the first value is equal to the position of the locus in the array of the corresponding possible alleles (*nuclearAlleleDiversity*), that is, its row number. The n following values are the allelic effects (the{ $\alpha_1$ ) of the n possible alleles of the locus. On each line, the sum of the n allelic effects of the alleles is equal to 0. In PDG, we assume that the loci coding for the studied traits are carried by nuclear DNA, so only *nuclearAlleleEffect* is not empty.
- The second and third tables, respectively *mCytoplasmicAlleleEffect* and *pCytoplasmicAlleleEffect*, are constructed on the same principle and contain the loci of the cytoplasmic DNA, respectively maternal and paternal, which influence the parameter considered. In PDG, we assume that the loci coding for the studied traits are carried by nuclear DNA, so *mCytoplasmicAlleleEffect* and *pCytoplasmicAlleleEffect* are empty
- The first parameter (real value of type "double") corresponds to the theoretical heritability

of the parameter; this variable is called *heritability*. The second parameter corresponds to the total environmental variance, and is called *totalEnvironmentalVariance*. The third parameter corresponds to the proportion of the interStep-environmental variance in the total environmental variance of the parameter, and called *interEnvironmentalVariance*. These two last parameter aim at distinguishing a fixed source of environmental variation from a temporally-variable source of variation. In PDG, we assume most often that *interEnvironmentalVariance* = 0, so that *totalEnvironmentalVariance*= *fixedEnvironmentalVariance*

Accessors : *getAlleleEffect ()*, *getParameterEffect (), getNuclearAlleleEffect (), getMCytoplasmicAlleleEffect (), getPCytoplasmicAlleleEffect (), getHeritability (), getTotalEnvironmentalVariance () et getInterEnvironmentalVariance ().*

These variables must be defined in the inventory file (see example below in Appendix 2). Moreover, a main constraint of GENETICS library is that the allelic effects (the $\{\alpha_l\}$ ) must be integer values. However, they are scaled by the value of the parametric trait, and the user may wish to have a finer precision than that of the parametric trait unit in the variation of allelic effect. Therefore, we introduced in PDG a parameter called *AlleleEffectMultiplCoeff* (typically set to 1000), which allow (i) to define in the inventory file the variable *nuclearAlleleEffect* with the required precision and (ii) to compute the genetic and phenotypic value of each individuals with the right scale of trait variation.

#### <span id="page-16-0"></span>2.4. Individual genetic, environmental and phenotypic values

Moreover, each individual tree has got its own genetic, environmental and phenotypic values. These values are computed in PDG through the GENETICS library, based on the *individualGenotypes* and the *AlleleEffect* variables. They do not have to be provided, even for the initial stand. They are stored in maps of values, whose keys are the parametric traits of interest (in our case  $F_{CRITBB}$  and g1max).

- The map of an individual's genetic values contains the genetic (or genotypic) values of the different quantitative parameters studied. By definition, these values being invariable in time, the Map of the genetic values is also invariable in time. This variable is named *genoValue*.
- The map of an individual's environmental values contains the fixed environmental values (representing the constant environmental effects) of the various parameters studied. The Environmental Values Map has been defined to allow the safeguarding of fixed environmental values as soon as they are calculated, these values being used for the calculation of the phenotypic values. This variable is named *fixedEnvironmentalValue*.
- The map of the phenotypic values of an individual contains the phenotypic values of the different parameters at a given step of the evolution of the stand. The phenotypic value of a parameter is equal to the sum of the genetic value and the total environmental value (fixed part + variable part). Since an individual's phenotypic values are variable from Step to Step (since part of the environmental value varies from Step to Step), for a given individual, a Map of the phenotypic values can be calculated at each Step. This variable is named *phenoValue*.

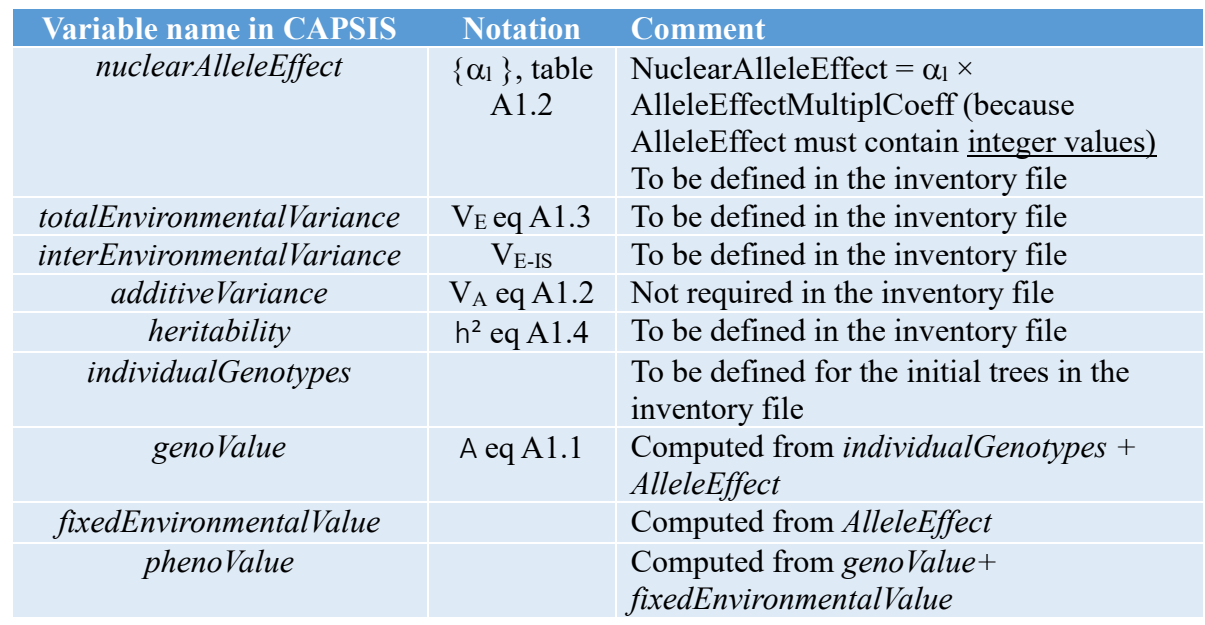

**Table A1.4** Summary of variables related to quantitative genetic parameter of interest and defined in CAPSIS

#### <span id="page-17-0"></span>3) Parametrization of allelic effects in PDG inventory file

#### *General hypothesis*

We assume that the influence of environment on the variation at the parametric traits  $F_{critBB}$ and  $g_{lmax}$  is negligible, so that  $V_E = 0$ ;  $V_P = V_A$  and  $h^2 = 1$ . By contrast, the variation in the traits of interest themselves (TBB and WUE) is shaped both by genetic variation (through *FcritBB* or *g1max*) and environmental variation (through temperature or water stress).

#### *General objective:*

To create an inventory file, we need to control the initial additive variance  $V_A$  and the allelic effects so that they match with the target distribution of each parameter at initiation. Moreover, we want to have an L-shaped distribution of the QTL effects.

#### *Modeling variation at FcritBB in Fagus sylvatica*

Assuming that the heritability of  $F_{critBB}$  is  $h^2 = 1$ , we consider that the value of  $F_{critBB}$  is determined by 10 bi-allelic and independent loci, with purely additive effects (see above). In the initial population, we impose two constraints:

•  $\mu_{FcritBB} = 190 \degree C$ , (ie the mean value of  $F_{critBB}$  known for *Fagus sylvatica*)

• the coefficient of variation of FcritBB is 10%

These constraints impose a target value for the standard deviation in  $F_{critBB}$  distribution:

$$
\sigma_{FcritBB} = 0.1 \times \mu_{FcritBB} = 19.
$$

Assuming that all loci contribute equally to the target additive variance  $V_A = \sigma^2 = 361$ , the mean genetic value for locus *l* is : VA<sub>1</sub> = 36.1 (at each of the 10 loci). Moreover, the value of  $\alpha_1$ corresponding to VA<sub>l</sub> depends on the allelic frequencies (Table A1.5).

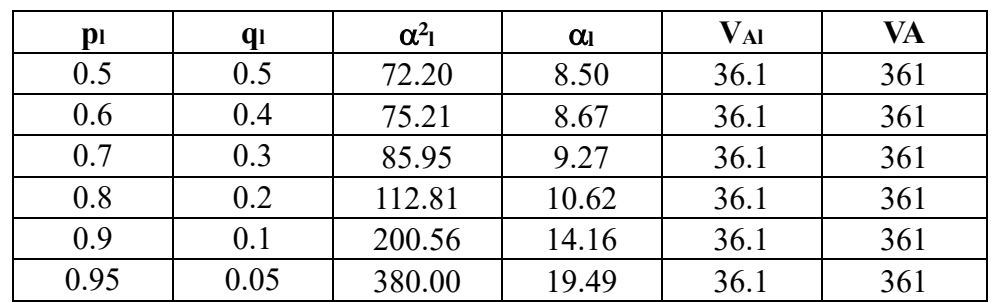

**Table A1.5** : Possible values of allelic effects corresponding to a single target VA (361) but with different allelic frequencies.

Therefore, to define the inventory file, we must simultaneously sample the allelic frequencies, the individual genotypes and the allelic effects  $\alpha$ <sup>1</sup>. This can be done using an iteration procedure implemented in a R script provided in:

data/physiodemogenetics/generateInventoryFile/generateInvFile.R

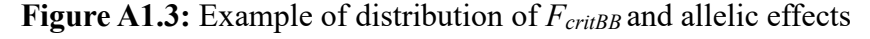

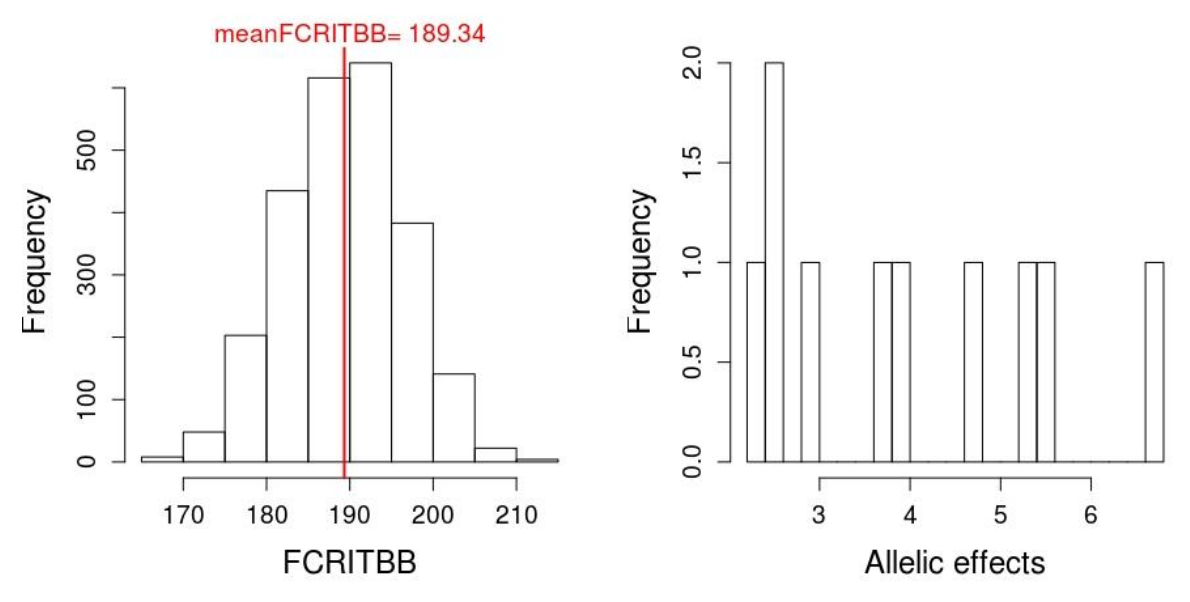

#### *Modeling variation at g1max in Fagus sylvatica*

We follow the same strategy for  $g_{lmax}$ . Assuming that the heritability of  $g_{lmax}$  is  $h^2 = 1$ , we consider that the value of *g1max* is determined by 10 bi-allelic and independent loci, with purely additive effects (see above).

In the initial population, we impose two constraints:

- *g1max* = 11, (ie the mean value of *g1max* known for *Fagus sylvatica*)
- $\bullet$  the coefficient of variation of  $g_{lmax}$  is 20%

These constraints impose a target value for the standard deviation in *g1max* distribution:

σ *g1max* = 0.2 μ *g1max* = 2.2

Assuming that all loci contribute equally to the target additive variance  $V_A = \sigma^2 = 4.84$ , the mean genetic value for locus *l* is :  $VA<sub>1</sub> = 0.484$  (at each of the 10 loci).

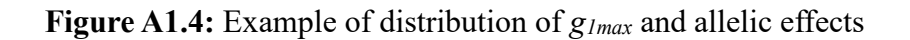

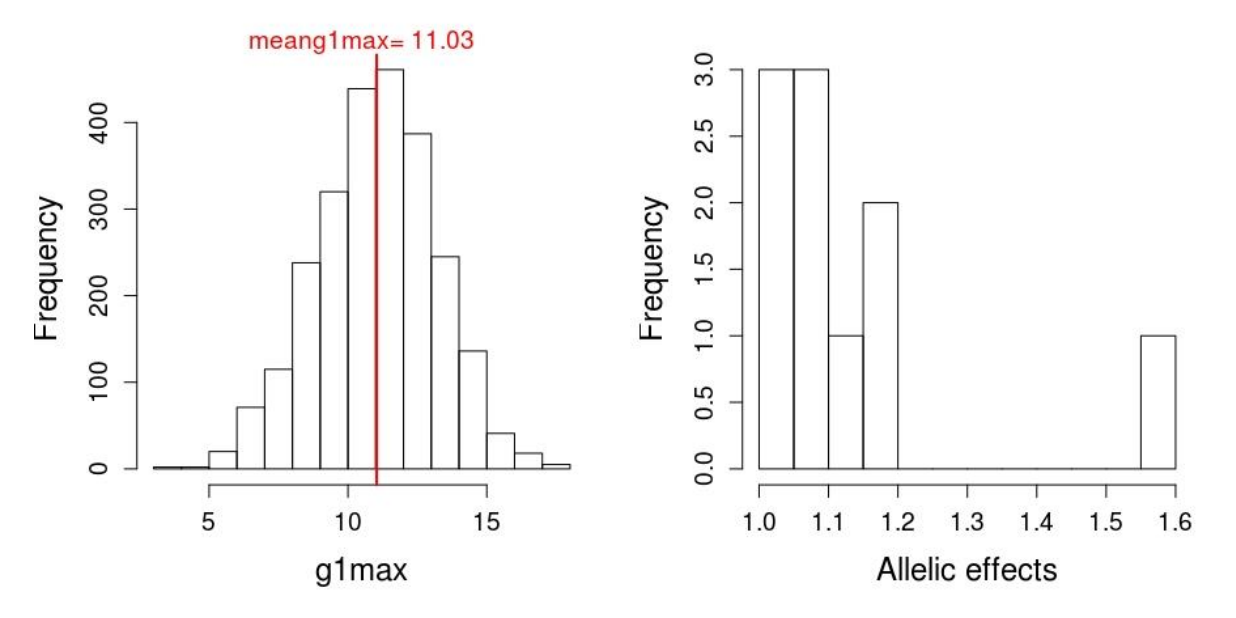

NB : Allelic effects do not change dynamically across generations in simulation with PDG, while individual genotypes, and thus allelic frequency, dynamically change.

# <span id="page-20-0"></span>Appendix 2 : inventory, climate and parameter files

## 1) Inventory file

<span id="page-20-1"></span>An example of inventory file containing adults for a simulation in even-aged context in given in data/physiodemogenetics/invent100trees.inv. This file is commented below

#### 1.1. General parameters

<span id="page-20-2"></span>The inventory file begins with a list of "#General parameters", divided in 4 categories

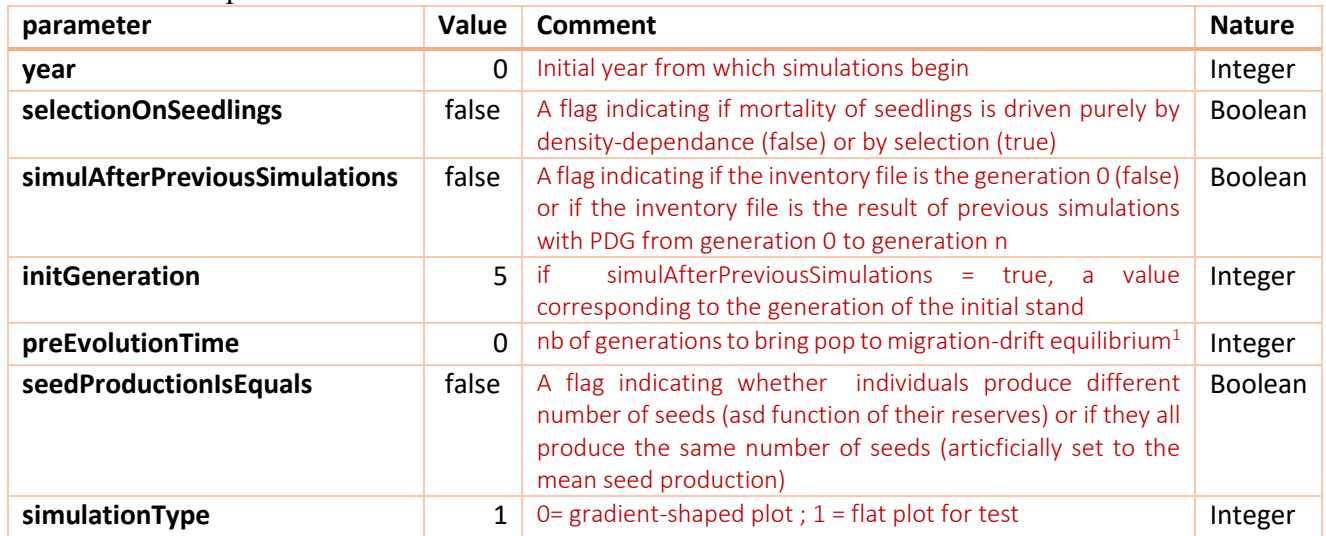

#### #SIMULATION parameters

 $1$ Here, we use inventory files where genotypes have been generated while accounting for migration-drift-selection equilibrium

#### #PLOT parameters

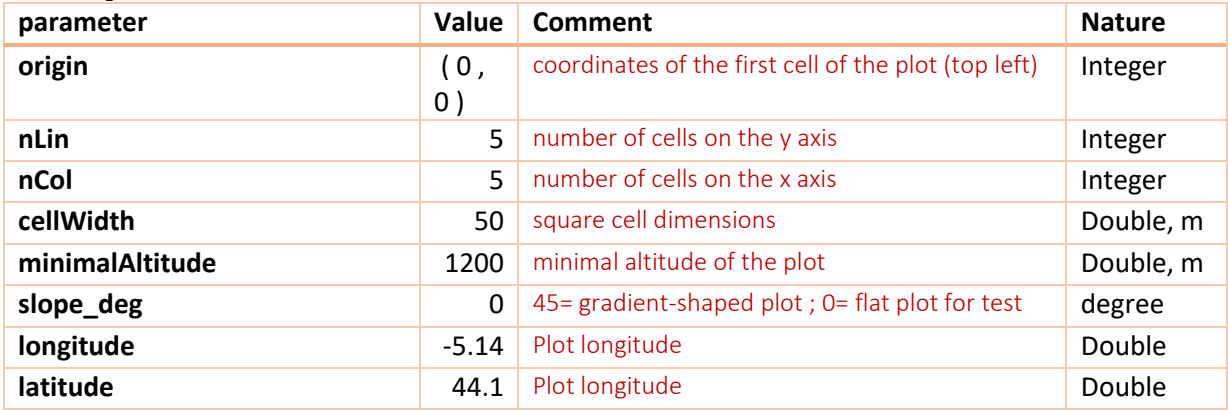

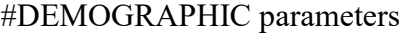

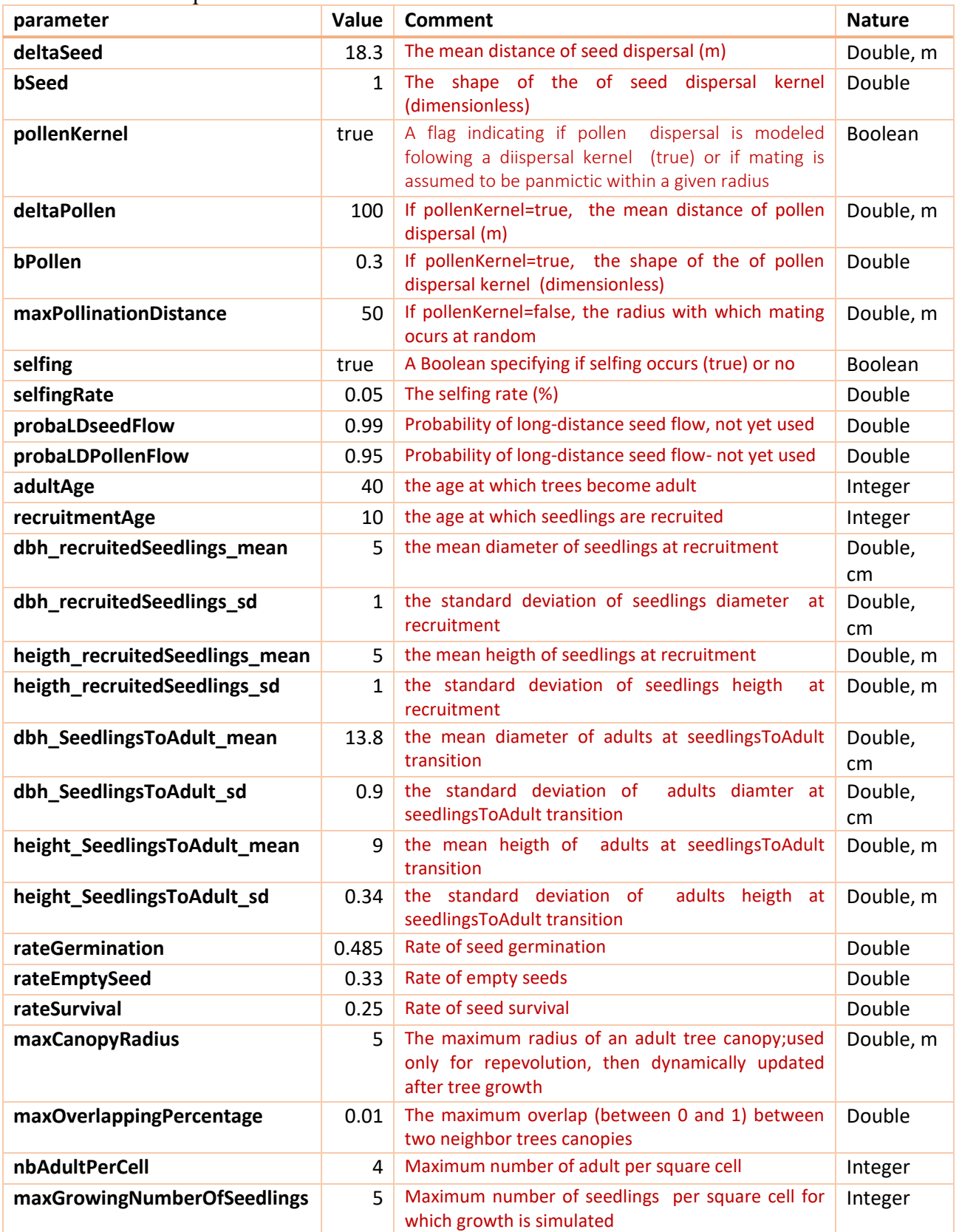

# #GENETIC parameters

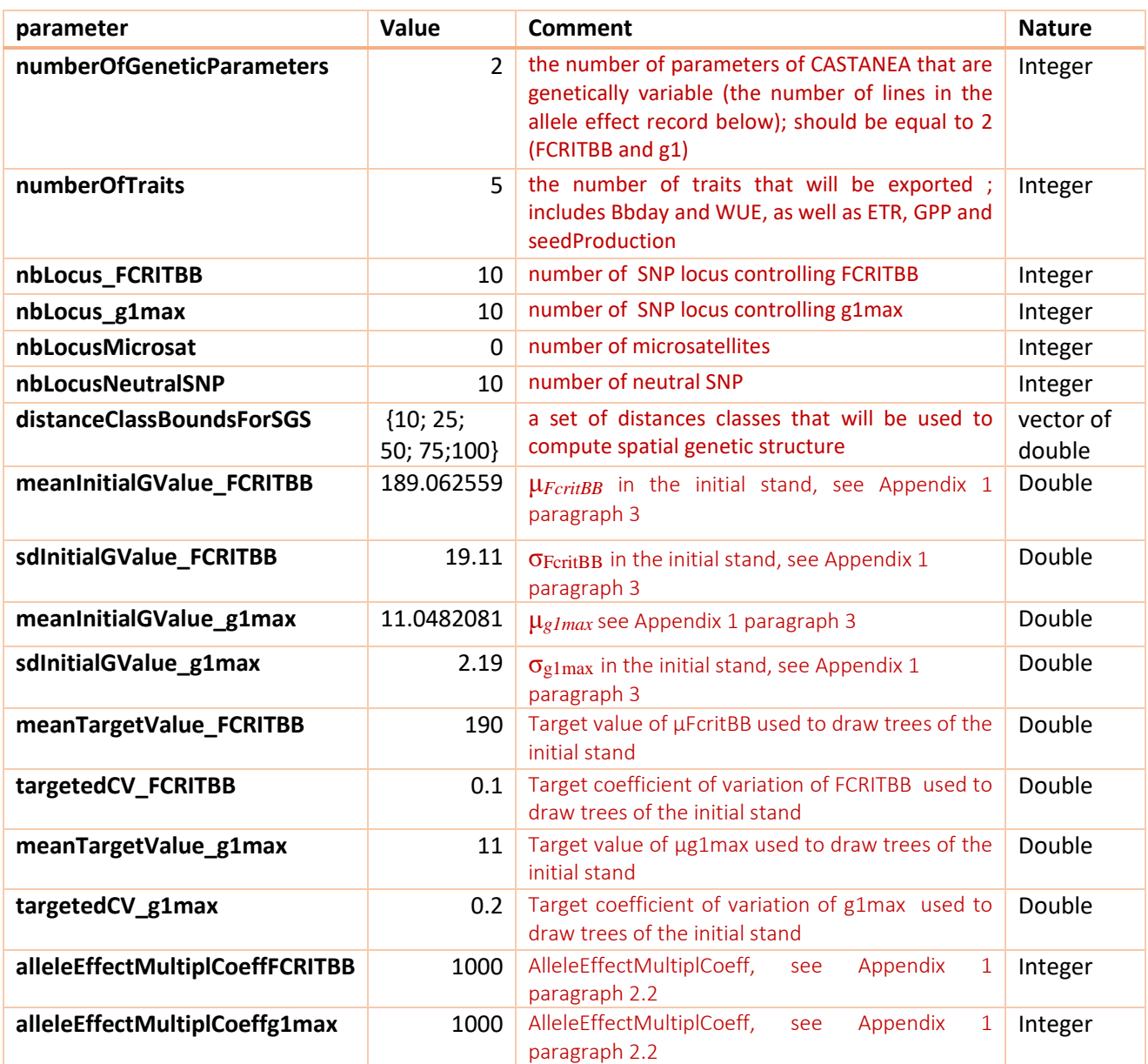

# #CASTANEA parameters

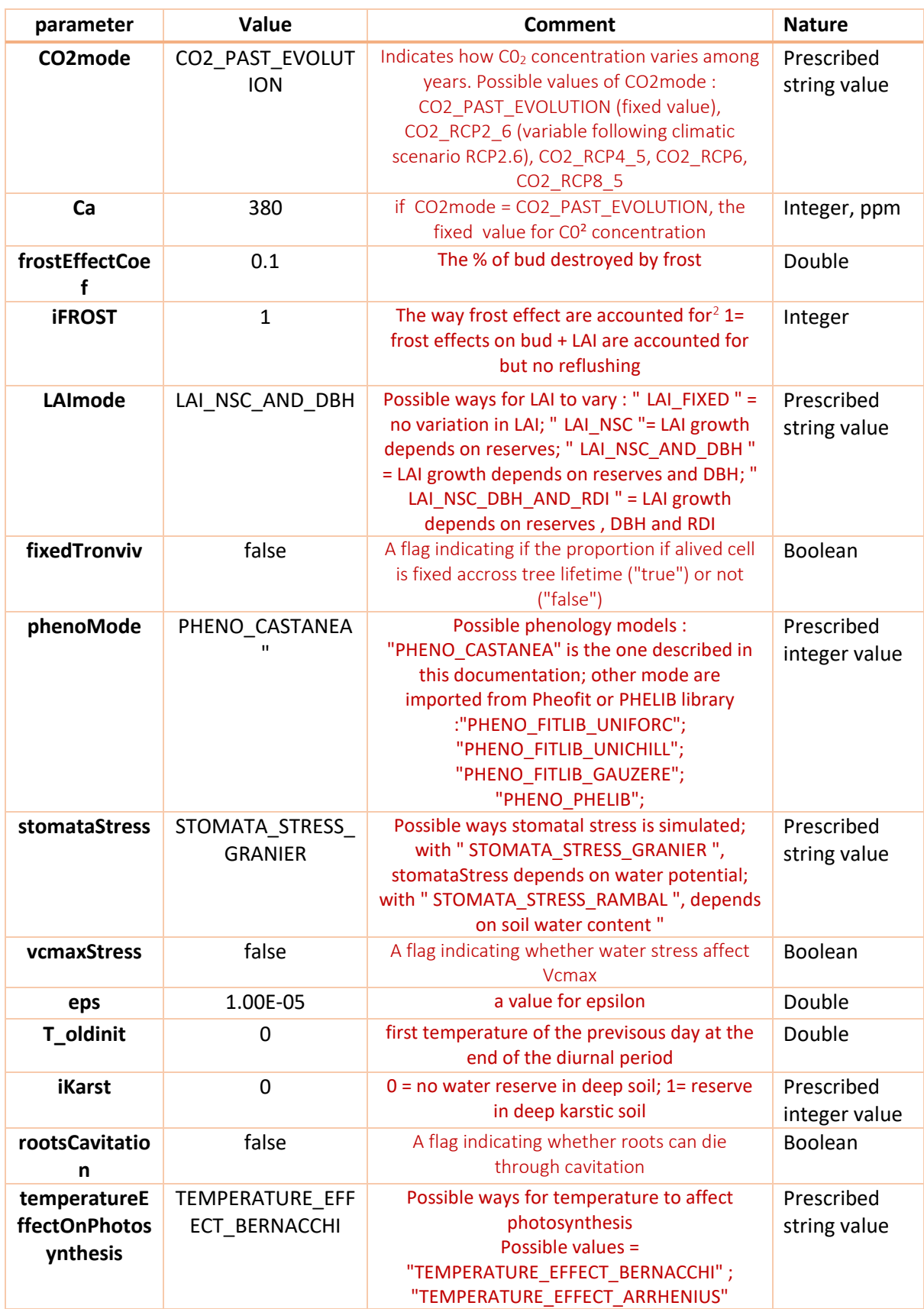

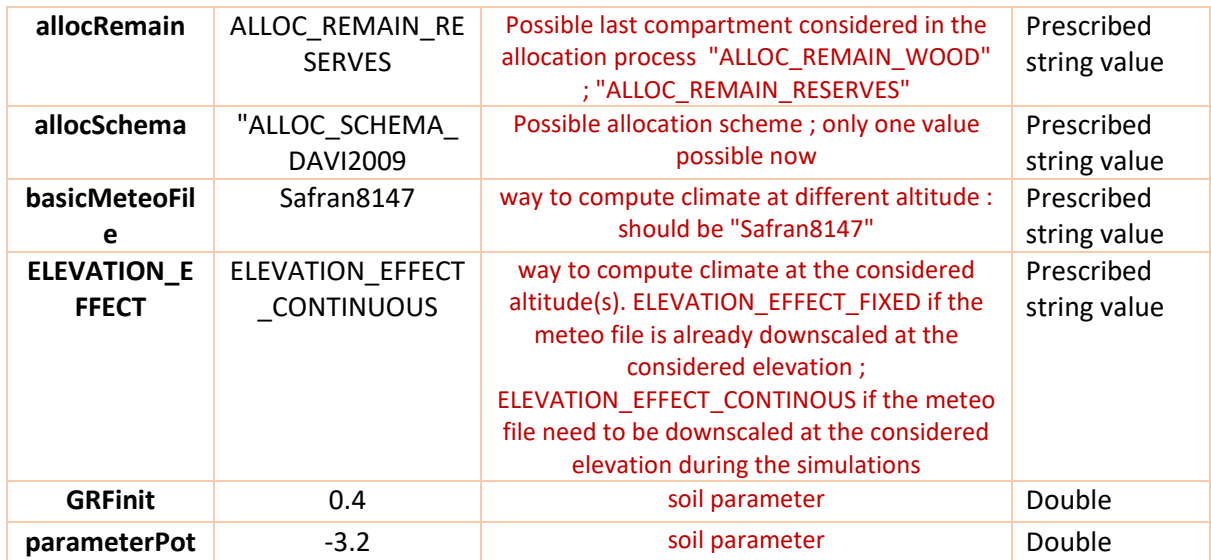

#### <span id="page-24-0"></span>1.2. GENETICS library definitions

Then the inventory file contains 3 sub-sections of parameters mandatory to initialize the GENETICS library.

#Genetic Map castaneaCode geneticMap allelesNuclear allelesMCytoplasmic allelesPCytoplasmic<br>:,[1,2];[1,2];[1,2];[1,2];[1,2];[1,2];[1,2];[1,2];[1,2];[1,2];[1,2];[1,2];[1,2];[1,2];[1,2];[1,2];[1,2];[1,2] speciesCode #speciesName Fagus sylvatica 1 4  $\{\}$ 

The first sub-section is called here "#Genetic Map" and contains:

- SpeciesName  $=$  a string of character giving the name of the species
- $\bullet$  species Code = an arbitrary integer
- CastaneaCode = an integer linking the species to its code in the species parameter file for Castanea (here, 4 is for Fagus sylvatica)
- The geneticMap of the species (see Appendix 1 section 2.2): here, the table of recombination probabilities is empty, meaning that all the loci are independent
- The alleleDiversity of the species: here, only the nuclearAlleleDiversity is not empty, and contains 30 tables of two values (each coded as [1,2] and separated by ";"), corresponding to 30 bi-allelic SNPs (each value corresponding to the value of two possible alleles at this locus).

Note: empty tables (here, geneticMap, mCytoplasmicAlleleDiversity and pCytoplasmicAlleleDiversity) are coded by {}.

# allele effects for each trait

i or each tail.<br>1991-1998) parameter – nuclear allele effect mcyto allele effect – heritability – environmentalVariance – interEnvironmentalVariance<br>1997-1998) parameter – 1998/12/2003/2003/2003 (1998) parameter (1998) pa ï fcritbb  $\mathbf{1}$ glmax

The second sub-section define the quantitative genetic parameters described in Appendix 1 section 1.2, with variables described in Appendix 1 section 2.3. This section contains one-line par focal parametric traits (here, two for FCRITBB and g1max):

- speciesCode = an arbitrary integer matching the one given in section above
- parameter  $=$  a string of character giving the name of the parametric trait
- the allele effects ie the three tables *nuclearAlleleEffect, mCytoplasmicAlleleEffect* and *pCytoplasmicAlleleEffect* (see Appendix 1 section 2.3)
- three values corresponding to *heritability*, *totalEnvironmentalVariance* and

<sup>#</sup>speciesCode parameter

*interEnvironmentalVariance* (see Appendix 1 section 2.3)

#Phi  $\begin{array}{c} 1 \ \ \frac{1}{2} \end{array}$ speciesPhi)<br>{} 0. DefaultPhi

The third sub-section is mandatory and defines the individual consanguinity of trees of the initial stand.

#### 1.3. Plot and cells definition

<span id="page-26-0"></span>The next section gives the list of cells with their properties  $##$  CFIIS

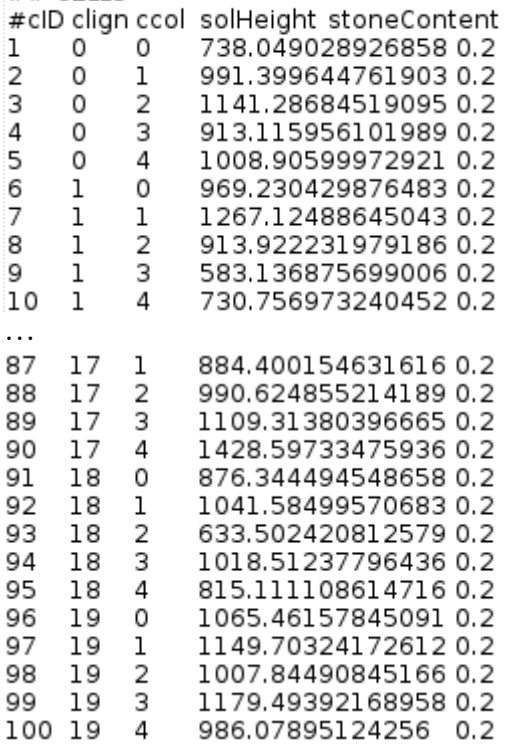

There is one line per cell, and each line (cell) contains:

- An integer corresponding to the cell ID (cID)
- Two integer corresponding to the coordinates on the y-axis (clign) and on the x-axis (ccol). Note that the size of each cell in m is given in the general parameter above (in our case, each cell measures 50 m, and thus correspond to 0.25 ha). The total plot is thus 25 ha in area. Moreover, note that together with the parameters minimalAltitude and slopeInDegree (given in the general section above), these parameters define the altitude of each cell (see Figure A2.1 below for a plan of the simulated plot)
- Two double values corresponding to the soil height (solHeight, in mm) and percentage of stone (stoneContent) at cell level. The soil Water Holding Capacity (WHC, in mm) is variable among cells and computed as:

WHC =  $(1$ -stoneContent)×solHeight×(wfc-wallt)×Da where (wfc-wallt)=0.14 and Da= 1.07

In the inventory, the variability in WHC is artificially simulated by varying solHeight only (see Figure A2.2)

Figure A2. 1: Simulated plot in the example inventory file. The grey grid corresponds to the 100 cells, with their cID indicated. In blue are given the coordinate of the center of the cell on the x-axis (bottom), on the y-axis (left side) and on the z-axis (right side).

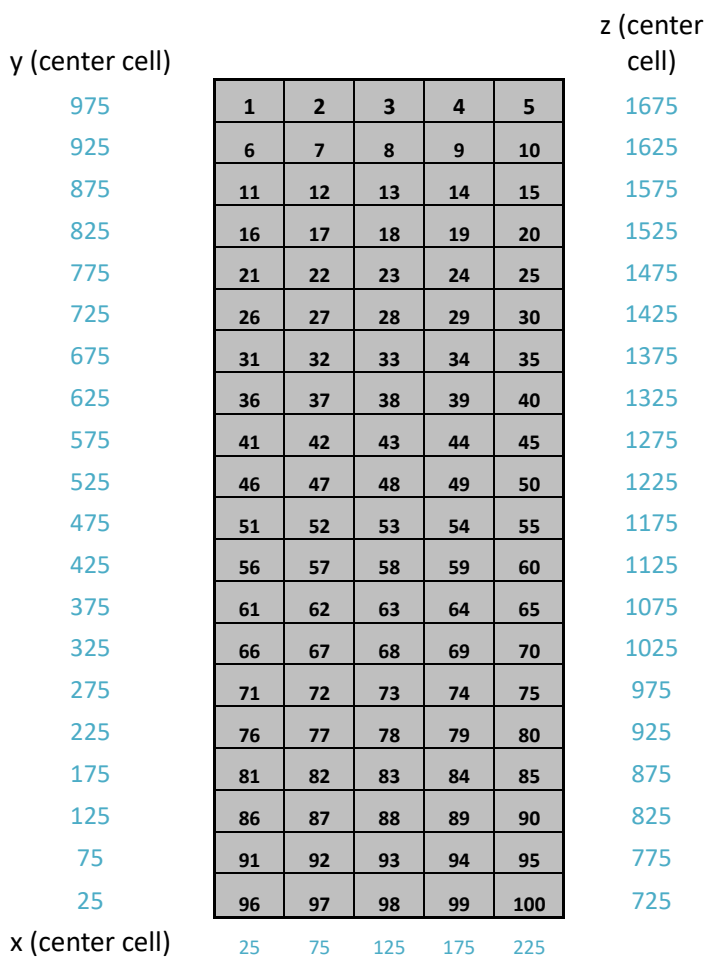

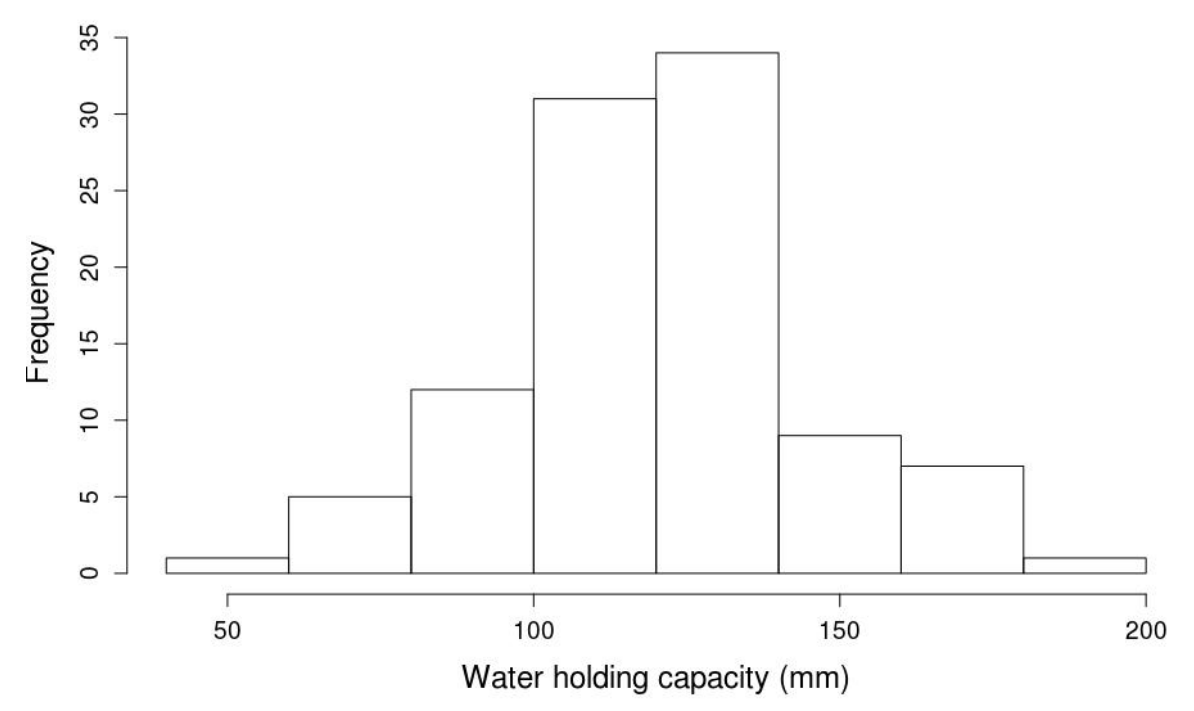

Figure A2. 2: Variation of Water Holding Capacity (WHC, in mm) in the simulated plot

#### <span id="page-28-0"></span>1.4. Individual trees definition

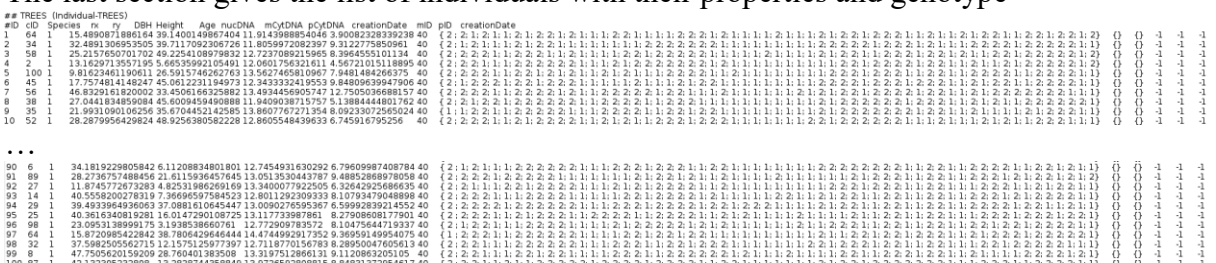

The last section gives the list of individuals with their properties and genotype

There is one line per individual, and each line (cell) contains:

- $\bullet$  ID: an integer from 1 to n, where n is the number of individuals (here n=2500)
- cID : the cell ID to which the tree belongs
- Species : an arbitrary integer matching the one given in GENETICS section above
- $rx:$  the relative x coordinate of the tree within the cell (in m)
- ry: the relative y coordinate of the tree within the cell (in m)
- DBH : Tree Diameter at Breast Height (in cm)
- $\bullet$  Height: Tree Height (in m)
- Age : tree age; here, all trees are 40 years old, and will thus be considered as adult (as the general parameter adultAge=40)
- nucDNA : a list of 60 integer corresponding to the genotype at the 30 locus of the nuclear DNA (the individuals are diploid, with one DNA inherited by their mother and the other by their father)
- mCytDNA : here, an empty table
- pCytDNA : here, an empty table
- creationDate : the year of creation of the tree (here -1 indicate that this year is unknown)
- mID : the ID of the mother of the tree (here -1 indicate that this ID is unknown)

• pID: the ID of the father of the tree (here -1 indicate that this ID is unknown)

#### <span id="page-29-0"></span>1.5. R script to generate inventory file

The R script generateInventoryFile  $v3.R$  is available in the directory /data/physiodemogenetics/ to generate inventory files with the appropriate format. Basically, the script includes three parts:

 $STEP1 =$ loading of parameters; all the parameters value are defined here

 $STEP 2 = computations.$  Allelic effects for each trait are computed (optimization loop constrained by the target mean and standard variation of each trait) and individual's genotypes are drawn.

 $STEP$  3 = writing of the inventory file in the appropriate format

#### <span id="page-30-0"></span>2) Climate file

An example of climate file containing adults for a simulation in even-aged context in given in data/physiodemogenetics/climate/Example100indiv.inv. This file is commented below.

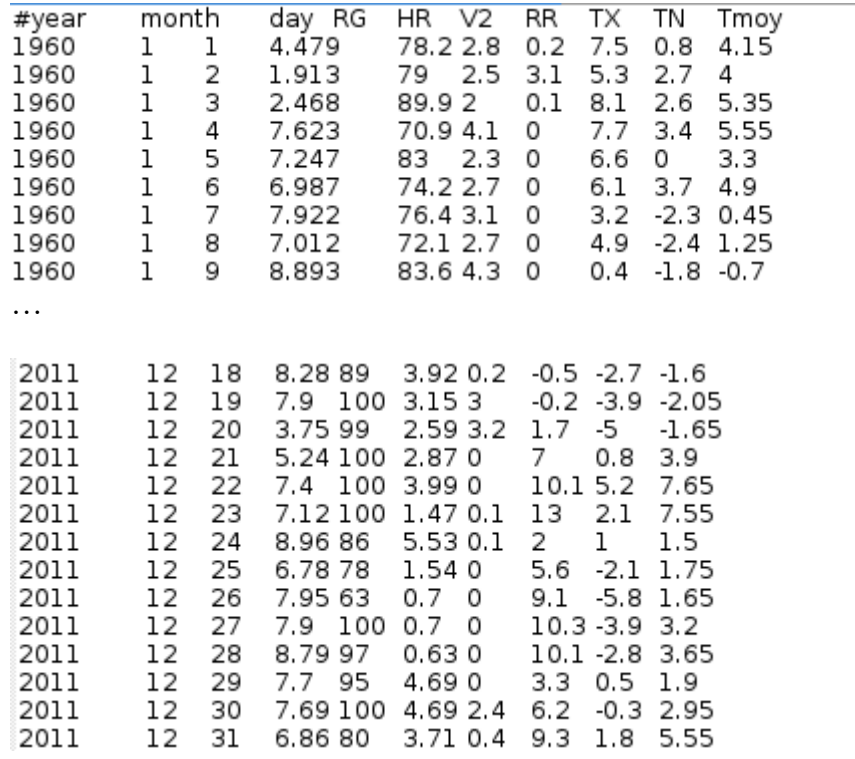

This file contains 53 years \*12 months \*28-31 days = 8993 lines. Each line contains:

- Year,month,day : the date
- RG: the global radiation
- $\bullet$  HR: the relative humidity
- V2: Wind speed
- RR:
- TX
- TN
- Tmoy

#### <span id="page-30-1"></span>3) Species parameters

Table to be provided to give the list of parameters in the file CastaneaSpecies3.txt.

# <span id="page-31-0"></span>Appendix 3: Output files

# <span id="page-31-1"></span>1) yearlyResults.csv

The Table below gives the code and signification of all the variables of the file yearlyResults.csv

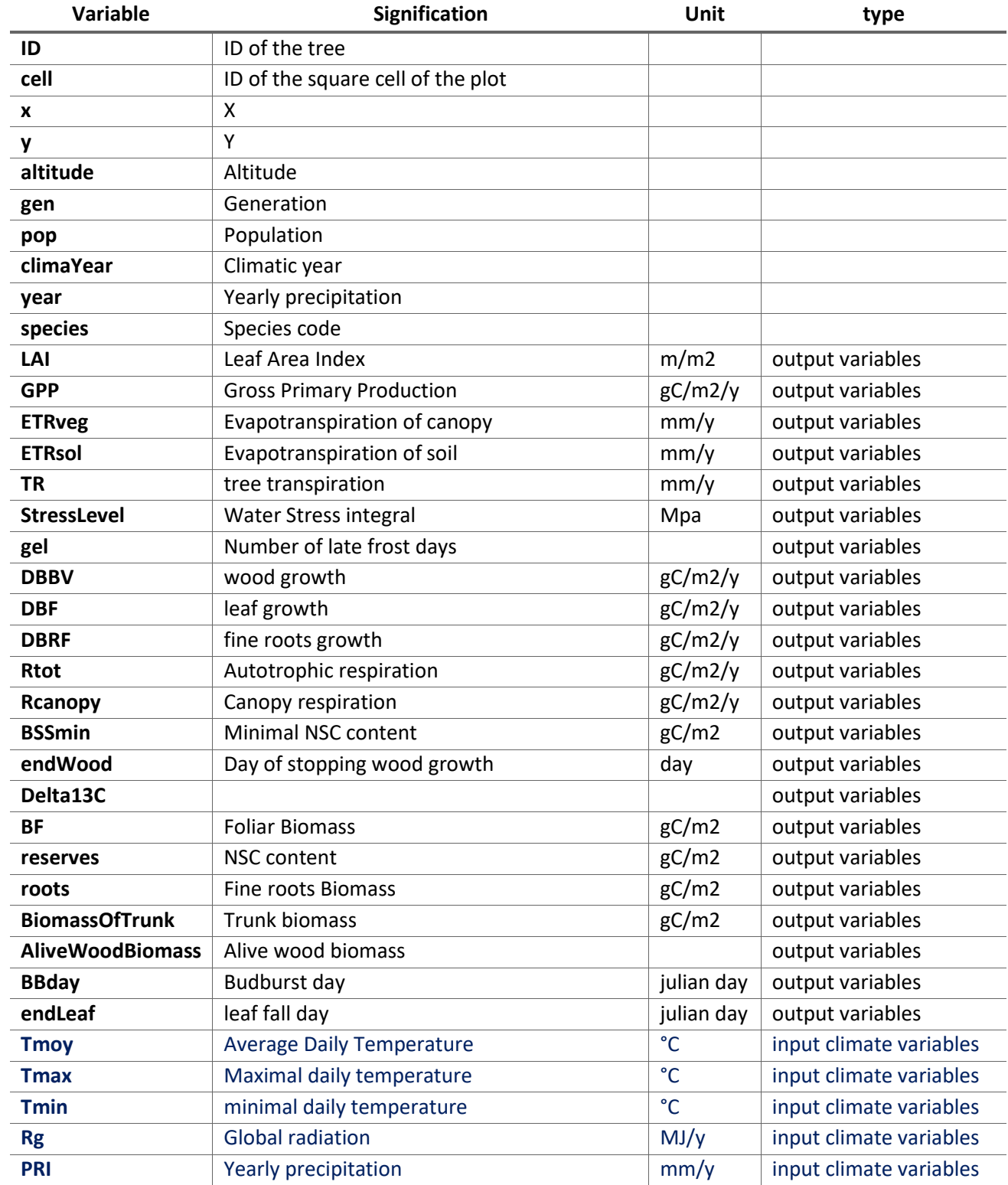

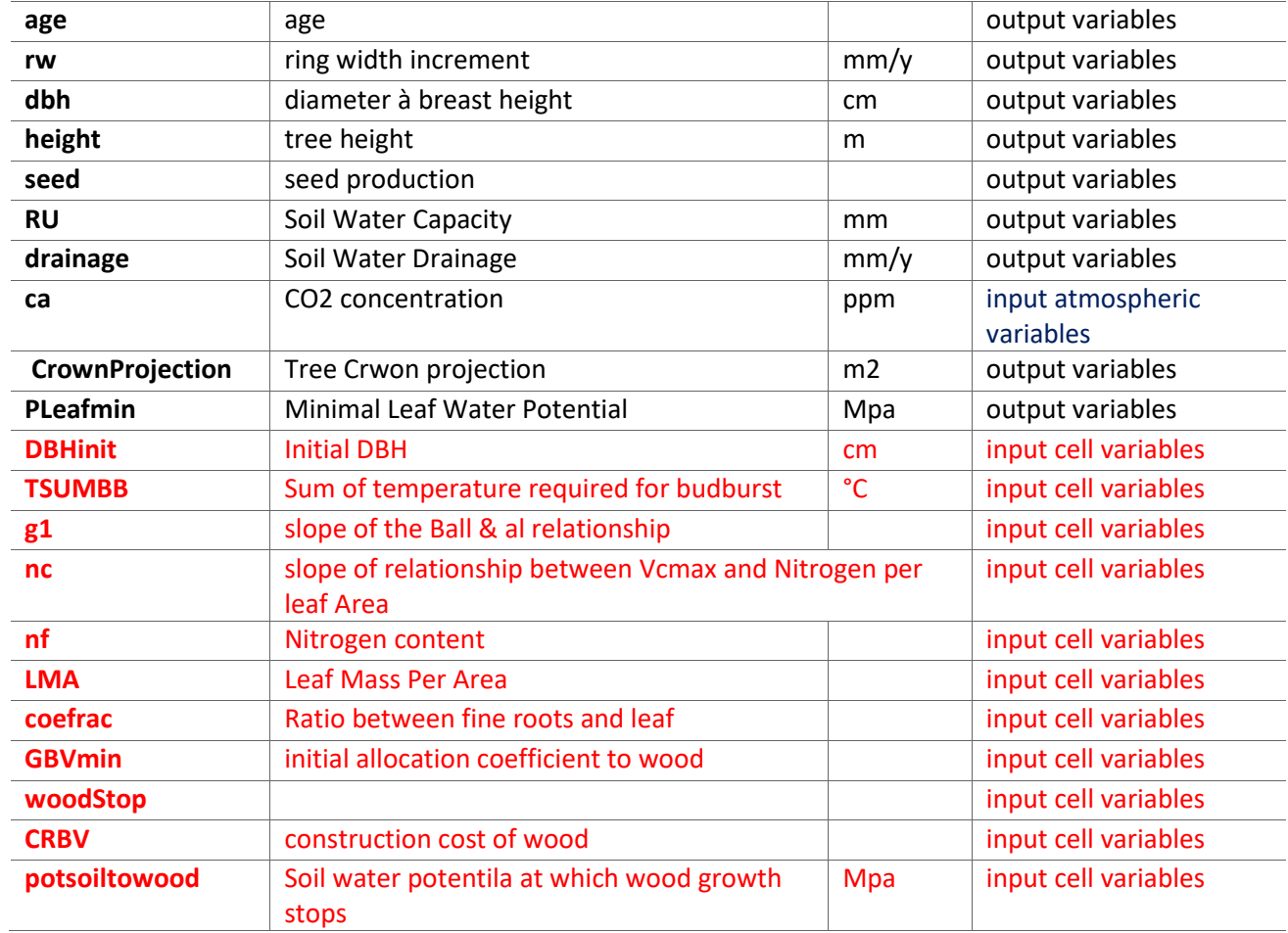

Other results files to be improved and commented